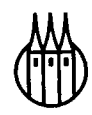

# PC-Anwender-Lexikon

**Von** 

Detlef Jürgen Brauner Robert Raible-Besten Martin M. Weigert

R. Oldenbourg Verlag München Wien

# **Die Deutsche Bibliothek - CIP-Einheitsaufnahme**

# **Brauner, Detlef Jürgen:**

PC-Anwender-Lexikon / von Detlef Jürgen Brauner ; Robert Raible-Besten; Martin M. Weigert. - München; Wien: Oldenbourg, 1999 ISBN 3-486-24710-7

© 1999 R. Oldenbourg Verlag Rosenheimer Straße 145, D-81671 München Telefon: (089) 45051-0, Internet: http://www.oldenbourg.de

Das Werk einschließlich aller Abbildungen ist urheberrechtlich geschützt. Jede Verwertung außerhalb der Grenzen des Urheberrechtsgesetzes ist ohne Zustimmung des Verlages unzulässig und strafbar. Das gilt insbesondere für Vervielfältigungen, Übersetzungen, Mikroverfilmungen und die Einspeicherung und Bearbeitung in elektronischen Systemen.

Gedruckt auf säure- und chlorfreiem Papier Gesamtherstellung: R. Oldenbourg Graphische Betriebe GmbH, München

ISBN 3-486-24710-7

# **Inhaltsverzeichnis**

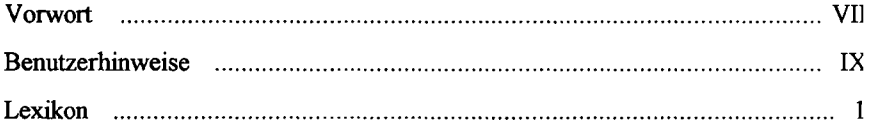

# **Vorwort**

Dieses Lexikon soll über die Grundlagen des Personal Computers informieren. Es wurde für alle PC-Anwender geschrieben - als Unterstützung beim täglichen Umgang mit dem PC.

Kriterium für die Auswahl der Stichworte ist das aktuelle Standardwissen. Die Anwendung des PCs bildet den zentralen thematischen Schwerpunkt, aber auch die Erscheinungen, Vorgänge, Strukturen und Techniken rund um den PC wurden bei der Auswahl der Stichworte berücksichtigt. Mehr als 6500 Stichworte wurden übersetzt, expandiert und erklärt, und wo es sinnvoll erschien, wurden auch Web-Adressen für weitere Informationen angegeben.

> *Detlef Jürgen Brauner Robert Raible-Besten Martin M. Weigert*

# Benutzerhinweise

Alle Stichworte sind in alphabetischer Reihenfolge geordnet. Umlaute sind in Selbstlaut mit angehängtem e aufgelöst. Einfache und zusammengesetzte Begriffe sind nach der bloßen Buchstabenfolge eingeordnet, wobei verschiedene Schreibweisen (als ein Wort geschrieben, mit Bindestrich oder mit Leerstelle) gleichrangig behandelt werden.

In Stichworten enthaltene Begriffe, die im Lexikon abgehandelt werden, sind durch einen Verweispfeil  $\Box \rightarrow$ " hervorgehoben. Er erscheint jeweils nur einmal innerhalb eines Stichwortaufsatzes.

Begriffe aus der englischen Sprache sind *kursiv* hervorgehoben.

# **A**

- *amplifler,* Verstärker;
- *area,* Bereich;
- Laufwerk A:, das (erste) Diskettenlaufwerk.

# **A4**

Papierformat nach DIN: 210 x 297 mm (A3; 297 x 420 mm, A5: 148 x 210 mm).

# **AA**

- *absolute address*.  $\rightarrow$  absolute Adresse  $(vgl. \rightarrow$  relative Adresse);
- *auto answer,* automatische Antwort (sie $he \rightarrow Antworthodus$ ).

# **AAT**

*average access time,* durchschnittliche  $\rightarrow$  Zugriffszeit.

# **AAVD**

*automatic altemate voice/data,* automatische Umschaltung zwischen Stimmund Datenübertragung; vgl.  $\rightarrow$  AVD.

#### **abarbeiten**

*process,* ein Programm (auch ein Teilprogramm oder ein Makro) ausfuhren.

#### **Abbildung**

eine grafische Darstellung.

# **Abbildungslegende**

 $\rightarrow$  Legende.

# **abbr**

*abbreviation,* Abkürzung.

#### **abbrechen**

viele Programme bieten die Möglichkeit zur vorzeitigen Beendigung bestimmter Abläufe durch den Benutzer. Unabhängig von programminternen  $\rightarrow$  Abbruchbedingungen kann hierbei jederzeit durch Anklicken einer entsprechenden Schaltfläche, bisweilen auch durch Drücken der ESC-Taste, die Ausführung des jeweiligen Vorgang abgebrochen werden.

Die Reaktion auf den Abbruch ist unterschiedlich - je nach Situation bzw. Programm wird entweder der vor dem Start des Ablaufs vorhandene Zustand wieder hergestellt oder aber an den bereits durchgeführten Änderungen festgehalten (in diesem Fall kann der Urzustand u. U. durch die Funktion  $\rightarrow$  Rückgängig erreicht werden).

#### **Abbruch**

**A** 

*abort,* vorzeitige Beendigung eines Prozesses (Programm, Teilprogramm, Datenübertragung usw.).

#### **Abbruchbedingung**

eine interne, fest vorgegebene Bedingung, die den automatischen Abbruch eines Programms oder Programmteils (oder eines sonstigen Vorgangs, beispielsweise einer Datenübertragung) festlegt. Abbruchbedingungen dienen nicht nur dem offiziellen Beenden von Prozessen, sondern sollen vor allem auch verhindern, daß Prozesse sich in sinnlosen Endlosschleifen verheddern (u. a. werden hierfür  $\rightarrow$  Timeouts verwendet).

# **ABD**

*automatic baudrate detection,* in Modems vorhandene Funktion zur automatischen Erkennung (und Anpassung) der  $\rightarrow$  Baudrate.

#### **abend**

*abnormal end,* vorzeitiger unvorhergesehener Programmabbruch.

# **Abfrage**

*• query,* bisweilen auch *enquiry,* gezielter Zugang zu den in einer Datenbank (oder auch in mehreren Datenbanksystemen) gespeicherten Informationen; die Auswahl erfolgt direkt anhand eindeutig zuzuordnender Angaben (meist numerische Kürzel, etwa: Artikelnummer), oder indirekt als Resultat eines Suchprozesses, bei

dem durch entsprechende Angaben des Benutzers eine Eingrenzung der Datensätze erfolgt (u. a. Schlagwort-Eingabe, Auswahl aus Themen- oder Schlagwortkatalogen, vorgegebene Suchmasken,  $\rightarrow$  OBE,  $\rightarrow$  SOL);

• kurz für Abfragebetrieb, siehe -> *polling.* 

# **Abfrageassistent**

ein bei einigen Datenbanksystemen zur Verfugung gestelltes Hilfsprogramm, das mit eigenen Angeboten oder durch Assistenz beim Formulieren der Suchangaben die —> Abfrage erleichtem soll.

# **Abfragebetrieb**

*-» polling.* 

# **Abfrage per Beispiel**

 $\rightarrow$  QBE.

# **Abfragesprache**

*query Icmguage,* eine Programmier- oder Kommandosprache zur Abfrage der Daten in einer Datenbank (etwa  $\rightarrow$  SOL).

# **abgehender Ruf**

*-> call request.* 

#### **Abgleich**

- Vergleich und Abstimmung verschiedener Geräte oder Datenbestände untereinander, u. a.
- bei Geräten oft zur Datums- und Uhrzeit-Abstimmung (z. B.. Synchronisation der Stationen in Netzwerken);
- bei Daten zur Vermeidung von Redundanz (z. B. inkrementelles Backup), zur Aktualisierung von Datenbank-Dateien (Index-Dateien, Löschung von als veraltet gekennzeichneten Datensätzen etc.) oder auch zur Herstellung identischer Datenbestände (z. B. Aktualisierung der Cache- oder Mirror-Seiten auf Proxy-Servern).

#### **abhängige Tabelle**

bei Tabellenkalkulationsprogrammen Bezeichnung für eine Tabelle, bei der einzelne Zelleninhalte aus anderen Tabellen stammen (und jeweils aktuell übernommen werden). Werden solche Werte in den Ursprungsdateien verändert, werden auch die Werte in den abhängigen Tabellen beim nächsten Aufruf der Tabelle automatisch angepaßt.

# **abkürzen**

Auf dem PC können die zur Erledigung<br>von Routinevorgängen erforderlichen Routinevorgängen erforderlichen Arbeitsschritte meist recht einfach abgekürzt werden. Solche Abkürzungen sind allerdings meist programmspezifisch daher sollte man auch bei ..intuitiv bedienbaren" Programmen zumindest gelegentlich einen Blick ins Handbuch werfen. Gängige Beispiele für möglicherweise sehr hilfreiche Funktionen:

- Zur allgemeinen Vorbereitung von Arbeitsvorgängen lassen sich bei modernen Programmen meist  $\rightarrow$  Assistenten aufrufen.
- Für die meisten Routineaufgaben sind vorgefertigte Musterlösungen erhältlich, die nur noch ausgefüllt oder angepaßt werden müssen.
- Gleichartige Texte werden am schnellsten mit Hilfe von -> Formatvorlagen<br>(Druckformatvorlagen) gestaltet Die (Druckformatvorlagen) gestaltet. meisten Programme bieten sogar vorgefertigte Formatvorlagen für unterschiedliche Zwecke an.
- Programmfimktionen können häufig mit Hilfe von  $\rightarrow$  Abkürzungstasten (anstatt über Maus und Menüs) ausgelöst werden.
- Für ständig wiederkehrende Formulierungen bei gleichbleibender Aufgabenstellung (Angebote, Verträge etc.) lassen  $sich \rightarrow Textbausteine vorformulieren, die$ auf Tastendruck in das Dokument eingefügt werden.
- Anstatt Textbausteine zu verwenden, kann man für häufig wiederkehrende Begriffe oder kürzere Floskeln auch die in den meisten Textverarbeitungsprogrammen vorhandene —> Autokorrekturfünktion benutzen. Hierfür wählt man eine geeignete Abkürzung und läßt sie automatisch austauschen (sgdh, wird dann beim Schreiben automatisch zu Sehr geehrte Damen und Herrn,).
- Viele Programme lassen sich so konfigurieren (unter den Menüpunkten Setup,

### **Abkürzungen Abrollmenü**

Optionen, Konfiguration o. ä.), daß beim Start des Programms gleich die zuletzt bearbeitete Datei (Text, Grafik, Tabelle etc.) geladen wird - bei einigen Programmen ist es sogar möglich, gleich an der zuletzt bearbeiteten Stelle der Datei einzusteigen.

• Häufig wiederkehrende Abläufe innerhalb eines Programms lassen sich meist mit Hilfe von  $\rightarrow$  Makros automatisieren.

# **Abkürzungen**

- Am Satzanfang sollten mehrgliedrige Abkürzungen nach Möglichkeit ausgeschrieben werden (also statt Z.B. ... Zum Beispiel ...) - hierfür läßt sich die in vielen Textverarbeitungsprogrammen  $v$ orhandene  $\rightarrow$  Autokorrektur-Funktion einsetzen.
- Am Satzende fallen ggf. Satzende-Punkt und Abkürzungs-Punkt zusammen (also steht immer nur ein Punkt am Satzende).
- Mehrgliedrige Abkürzungen mit Punkt werden von Satzprofis mit halbem Wortabstand geschrieben und am Zeilenende nicht getrennt (also weder z.B. noch z. B., sondern z. B.) - beides läßt sich (ggf. wieder mit Hilfe der  $\rightarrow$  Autokorrektur-Funktion) durch Einfügung eines  $\rightarrow$  festen Wortabstands erreichen.

# **Abkürzungstaste**

*shortcut,* auch Makro- oder Schnelltaste, eine Taste bzw. eine Tastenfolge oder Tastenkombination, durch die bestimmte Programmfünktionen direkt ausgelöst werden können. Die meisten Programme bieten entsprechende Tastenkombinationen für Standardfunktionen an (Datei abspeichern, Suche auslösen usw.), vielfach können vom Benutzer auch eigene Eingabefolgen programmiert und durch entsprechende Tastenkombinationen ausgelöst werden (Textbaustein-Funktion, Makros usw.).

# **Ablage**

siehe  $\rightarrow$  Zwischenablage.

#### **Ablagemappe**

Windows-Programm für die Verwaltung  $der \rightarrow Zwischenablage.$ 

### **Ablaufdiagramm**

*flow chart,* Flußdiagramm, die symbolische bzw. grafische Darstellung eines Prozesses. In der EDV verwendet man  $\rightarrow$  Datenflußplan und  $\rightarrow$  Programmablaufplan.

# **ablaufinvariant**

 $\rightarrow$  reentrant.

# **Ablaufverfolgung**

→ *tracing.* 

# **Ablenkeinheit**

*deflection yoke,* die an einer Bildröhre angebrachten Spulen, mit denen Magnetfelder zur Steuerung des Elektronenstrahls erzeugt werden.

#### **ABM**

*asynchronous balanced mode,* Betriebsart im Rahmen des  $\rightarrow$  HDLC-Protokolls.

#### **Abmeldung**

*log off ,* Prozedur zur korrekten Beendigung eines Programms oder einer Da-<br>tenübertragung bzw. Sitzung (vgl. tenübertragung bzw. *-> session).* 

#### **abnormal end**

kurz *abend,* ein vorzeitiger unvorhergesehener Programmabbruch.

### **abonnieren**

siehe  $\rightarrow$  *publish and subcribe.* 

# **abort**

 $\rightarrow$  Abbruch.

#### **abort of dialing**

 $\rightarrow$  AOD, Abbruch des Wählvorgangs (bei Modems).

# **abort, retry, ignore?**

abbrechen, wiederholen, übergehen?

#### **Abrechnung**

*-» accounting.* 

# **Abrollmenfl**

*-» Pull-Down-Menü.* 

# **ABS Absatzschutz**

# **ABS**

- *absolut* bzw. Absolutwert (Wert einer Zahl unabhängig vom Vorzeichen)
- *absent subscriber,* Teilnehmer nicht anwesend.

# **Absatz**

*paragraph,* auch Abschnitt, inhaltlich ein eigenständiges Unterelement eines Textes, optisch durch einheitliche Gestaltung  $(vgl. \rightarrow Absatzformatierung)$  und Abgrenzung von anderen Absätzen (nachfolgend Leerzeilen oder Zwischenraum, Rahmen, Einzug, Einrückung) als Einheit hervorgehoben.

Technisch beim Schreiben hergestellt werden Absätze auf PCs bzw. in Textverarbeitungsprogrammen durch die Return-Taste (auch Enter-Taste).

Auf dem PC lassen sich Absätze auf vielfache Weise bearbeiten - Absätze lassen sich u. a. löschen, kopieren, per *Drag and Drop* frei im Dokument oder auch zwischen Dateien verschieben oder durch Verwendung bzw. Zuweisung von Formatvorlagen automatisch gestalten  $(vgl. \rightarrow Absatzformation)$ . Zeilenumbruch mit Silbentrennung sowie Spaltenbzw. Seitenumbruch werden automatisch vorgenommen und lassen sich durch spezielle Vorgaben (Auswahl eines Wörterbuchs für die Silbentrennung, Aktivierung der  $\rightarrow$  Absatzkontrolle usw.) steuern; selbstverständlich können alle automatisch hergestellten Gestaltungen auch manuell erzeugt oder nachträglich verändert werden.

# **Absatzeinzug**

 $\rightarrow$  Einzug.

# **Absatzendezeichen**

 $\rightarrow$  Absatzmarke.

# **Absatzformatierung**

Formatieranweisung für das Formatieren ganzer Absätze. Absatzformatierungen können aktuell und individuell (Format/Absatz) oder global (per  $\rightarrow$  Formatvorlagen) festgelegt werden.

Üblicherweise können Grundschrift, Einzüge, der Zeilenabstand im Absatz sowie jener zu vorangehenden und nachfolgenden Absätzen, die Ausrichtung der<br>Zeilen untereinander (rechtsbündig untereinander (rechtsbündig, linksbündig, Blocksatz) sowie feste Tabulatoren definiert werden, zusätzlich sind oft noch weitere Formatier- oder Bearbeitungsparameter einzustellen wie beispielsweise automatische Silbentrennung, Numerierung der Zeilen oder automatische Unterdrückung von Schusterjungen und Hurenkindern.

#### **Absatzkontrolle**

*paragraph protection,* auch Absatzschutz oder Blockschutz *(block protection),* Voreinstellung bzw. Funktion in der Textverarbeitung, die beim Spalten- oder Seitenumbruch automatisch dafür sorgt, daß bei der Absatztrennung keine  $\rightarrow$  Hu $renkinder oder \rightarrow Schusterjungen aufre$ ten.

# **Absatzmarke**

auch Absatzendezeichen oder Absatzzeichen, die bei Textverarbeitungsprogrammen im Editiermodus (Eingabemodus) verwendete Markierung, die das Ende eines Absatzes auf dem Bildschirm anzeigt; üblicherweise wird hierfür das Zeichen ¶ (ASCII 20) benutzt. Die Absatzmarke ist nur sichtbar, wenn im Textverarbeitungsprogramm die Darstellung nicht-druckbarer Zeichen aktiviert ist; beim Drucken wird die Markierung selbstverständlich nicht mit ausgegeben. Im Suchmodus bzw. in der Funktion "Suche und Ersetze" wird die Absatzmarke durch die Zeichenkombination **<sup>A</sup>a**  dargestellt, so daß Absatzmarkierungen direkt anspringbar bzw. austauschbar sind. So lassen sich beispielsweise Leerzeilen (in der Textverarbeitung wie leere Absätze behandelt) recht einfach global einfügen (ersetze **<sup>A</sup>a** durch **<sup>A</sup>a A a)** oder löschen (ersetze **<sup>A</sup>a A a** durch **<sup>A</sup>a).** 

#### **Absatzschutz**

 $\rightarrow$  Absatzkontrolle.

#### **Absatztrennung Absturz**

# **Absatztrennung**

beim Spalten- oder  $\rightarrow$  Seitenumbruch werden Absätze automatisch vom Textverarbeitungsprogramm auf alte und neue Seite bzw. Spalte aufgeteilt. Um  $\rightarrow$  Hurenkind und  $\rightarrow$  Schusteriunge zu vermeiden. läßt sich meist eine  $\rightarrow$  Absatzkontrolle aktivieren.

#### **Absatzzeichen**

 $\rightarrow$  Absatzmarke.

# **Abschirmung**

*shielding,* ein Metallmantel um Leitungen oder elektrische Geräte, der magnetische bzw. elektromagnetische Wechselwirkungen (vgl.  $\rightarrow$  Induktion) verhindern soll.

#### **Abschlußwiderstand**

u. a. bei SCSI-Schnittstellen oder in LANs zur Vermeidung von Signalreflexionen erforderlicher Abschluß eines Kabel-Endes. Vgl.  $\rightarrow$  NT.

# **abschneiden**

 $\rightarrow clip, \rightarrow cut.$ 

# **Abschnitt**

- $\bullet$  bisweilen Synonym für  $\rightarrow$  Absatz oder  $\rightarrow$  Kapitel,
- in der Textverarbeitung Bezeichnung für eine besonders gekennzeichnete, beliebig lange Texteinheit, die durch eine besondere Markierung (Abschnittende oder Abschnittwechsel, meist durch eine einfache oder doppelte punktierte Linie dargestellt) gekennzeichnet wird und eine einheitliche Formatierung (z. B. einheitliches Seitenlayout, Mehrspaltigkeit etc.) aufweist. Sollen solche einheitlichen Formatierungsmerkmale ab einer bestimmten Stelle geändert werden, ist ein an dieser Stelle ein Abschnittwechsel durchzuführen.

#### **Abschreibungsdauer**

für PCs kann eine verkürzte Abschreibungsdauer in Anspruch genommen werden: der steuerliche Abschreibungszeitraum für nach dem 30. 6. 1997 angeschaffte PCs (deren Anschaffungswert über der Grenze für geringwertige Wirtschaftsgüter liegt, 1998: DM 800) beträgt laut einer Verfügung der OFD Saarbrücken vom 11.7.1998 (S2354-14-

St.22) vier Jahre; bei außergewöhnlicher technischer oder wirtschaftlicher Abnutzung (besondere Einsatzbedingungen, übermäßige Abnutzung durch häufigen Transport o. ä.) kann im Einzelfall auch eine kürzere Nutzungsdauer anerkannt werden. (Stand Juni 1998, Angaben unverbindlich).

# **absent subscriber**

kurz ABS, Teilnehmer nicht anwesend, Rückmeldung bei der Anwahl eines Teilnehmers im Netzwerk.

# **Absetzung für Abnutzung**

AfA, siehe  $\rightarrow$  Abschreibungsdauer.

# **absolute Adresse** bzw. **Adressierung**

präzise und vollständige Angabe der Stelle, an der sich die gewünschten Daten (im Hauptspeicher, oder auch in einer Dateistruktur bzw. in einem Netzwerk) befinden, im Unterschied zur  $\rightarrow$  relativen Adressierung, bei der erst ab einer aktuellen (bzw. erinnerten) Startposition aus adressiert wird.

# **absoluter Wert**

auch Absolutwert, Wert einer Zahl ohne Berücksichtigung des Vorzeichens.

#### **abstract syntax**

- Standard zur Beschreibung von Datenstrukturen unabhängig von Hard- oder Softwaregegebenheiten;
- auch Bezeichnung für die die Struktur von gegebenen Daten, die einem solchen Standard entsprechen.

#### **Abstract Syntax Notation One**

 $\rightarrow$  ASN.1

# **Absturz**

*crash,* 

• irregulärer Programm- bzw. Rechnerzustand, der nur durch Neustart des Rech-

#### **ABT access duration access duration**

ners überwunden werden kann und nicht selten mit Datenverlusten verbunden ist;

• Unterbrechung einer Datenübertragung.

# **ABT**

- *abort,* Abbruch, Ende;
- *answer-back tone,* Antwortsignal.

# **Abtasten**

in der EDV meist Synonym für  $\rightarrow$  Digitalisieren oder Einlesen von Daten in computerlesbare Form. Vgl.  $\rightarrow$  Samp $ling. \rightarrow Scannen.$ 

## **Abtastfrequenz**

*—> sampling rate.* 

# **Abtastrate**

*—> sampling rate.* 

# **Abtasttiefe**

in Bits angegebener Umfang der bei der Digitalisierung pro Signal gespeicherten Werte, siehe  $\rightarrow$  Farbtiefe.

#### **Abtastvorlage**

eine Vorlage, die für das  $\rightarrow$  Scannen verwendet bzw. eingescannt wird.

# **Abteilungsrechner**

*—> workstation.* 

# **A/B-Terminaladapter**

 $\rightarrow$  ISDN-Terminaladapter.

# **abuse**

Mißbrauch.

# **A/B -Wandler**

 $\rightarrow$  Analog/Digital-Wandler,  $\rightarrow$ ISDN-Terminaladapter.

# **abwärtskompatibel**

 $siehe \rightarrow kompatibel$ .

# **AC**

- *access control,* Zugriffskontrolle;
- *access cycle,* Zugriffszyklus;
- *alternating current,* (häufig auch mit  $\rightarrow$  A.C. abgekürzt) Wechselstrom.

# **ACC**

- *accumulator,* Akkumulator, zentrales Rechenregister (bei Prozessoren);
- *audio communications controller,* Ton-Übertragungs-Controller;
- *area communication controller,* Datenvermittlungsrechner, der innerhalb eines bestimmten Gebietes die Kommunikation zwischen einzelnen Teilnehmern oder auch zwischen ganzen Netzen bewerkstelligt.

# **Accelerated Graphics Port**

 $siehe \rightarrow AGP$ 

# **accelerator card**

auch *accelerator board,* oder eingedeutscht Akzeleratorkarte; eine Steckkarte mit einem eigenen, meist aufgabenspezifisch ausgewählten Prozessor *(accelerator chip*, vgl. auch  $\rightarrow$  *DSP*) zur Beschleunigung bestimmter Abläufe, z. B. eine Grafikkarte, die auf spezielle Anwendungen optimiert wurde und daher den Bildaufbau beschleunigt vornimmt (Grafikbeschleuniger).

# **accent**

 $\rightarrow$  Akzent.

# **access**

(selten abgekürzt ACS) Zugriff,

- der Zugang zu einem Rechner bzw. einem Netz, speziell im Sinn: der Aufbau einer DFÜ-Verbindung;
- der (physikalische) Zugriff auf einen Speicherbereich, ein Speichermedium, einen speziellen Rechner oder Dienst;
- $\bullet$  siehe auch  $\rightarrow$  Microsoft Access.

#### **access code**

Zugriffscode, Paßwort.

#### **access control**

Zugriffskontrolle, Zugriffssteuerung.

#### **access control list**

 $\rightarrow$  ACL.

#### **access duration**  Zugriffsdauer.

# **access key** ACK

**access key**  Zugriffscode, Paßwort.

#### **access method**

ZugrifFsmethode, Zugriffsverfahren.

# **access mode**

Zugriffsart, Zugriffsverfahren.

# **access path**

Zugriffspfad.

# **access privileges**

Zugriffsberechtigung (auf Daten oder Dienste).

#### **access protocol**

Zugriffsprotokoll, Sammelbegriff für in Netzwerken verwendete  $\rightarrow$  Protokolle.

# **access provider**

*Internet access provider,*  $\rightarrow$  IAP.

# **access right**

Zugriffsrecht, das Auskunftsrecht Betroffener bezüglich personenbezogener Daten (in Deutschland durch das  $\rightarrow$  Bundesdatenschutzgesetz festgelegt), nicht zu verwechseln mit der  $\rightarrow$  Zugriffsberechtigung (*access privileges).* 

# **access supervision**

Zugriffskontrolle nach dem -> Bundesdatenschutzgesetz.

# **accesstime**

 $\rightarrow$  Zugriffszeit.

# **account**

- Konto, Bankkonto;
- Benutzer-Konto, der Zugang bzw. die Zugangsberechtigung zu einem Computer, Netzwerk oder einem speziellen Dienst, üblicherweise bestehend aus dem Benutzernamen  $(\rightarrow$  User-ID) und einem  $\rightarrow$  Paßwort (beides wird bei der  $\rightarrow$  Login-Prozedur abgefragt);
- Bezeichnung für den Zugangstyp oder die Zugriffsberechtigungs-Stufe beim Zugang zu einem Host oder Online-

Dienst (etwa *private account, business account* oder *shell account).* 

# **accounting**

- Abrechnung; Buchung;
- Buchhaltung;
- in Netzwerken Bezeichnung fur ein Programm, das die einzelnen Zugriffs- bzw. Benutzungszeiten registiert und ggf. abrechnet (vgl. → *accounting informations).*

# **accounting informations**

Buchungsunterlagen; alle für die Abrechnung eines Kontos (bei Online-Diensten: eines Benutzer-Kontos) erforderlichen Angaben (etwa Verbindungszeit, Nutzung bestimmter Dienste usw.).

# **AC/DC** bzw. **AC/DC-converter**

*alternating current/direct current,* ein (Wechselstrom/Gleichstrom-) Transformator.

- **ACE**  *• Advanced Computing Environment,*  Rechnerumgebung") Zusammenschluß verschiedener Hardware-Hersteller (SCO);
- *automatic calling equipment,* automatische Wähleinrichtung.

# **achromatisch**

*achromatic colour,* eine Graustufe bzw. ein Farbton zwischen Schwarz und Weiß.

# **ACTA**

*asynchronous communications interface adapter,* Schaltung bzw. Hardwarebaustein für die Umwandlung von parallelen in serielle Daten und umgekehrt, dient dem Betrieb von Geräten mit serieller Schnittstelle an einer  $\rightarrow$  Parallelschnittstelle.

# **ACK**

- *acknowledgement,* Bestätigung, Rückmeldung;
- in der Datenübertragung beim  $\rightarrow$  hand*shake* verwendetes Steuerzeichen (auch

als *positive acknowledgement* bezeichnet, ASCII 6) zur Bestätigung des korrekten Empfangs eines Datenpakets (für fehlerhaften Empfang wird  $\rightarrow$  NAK gesendet) oder als Antwort auf  $\rightarrow$  ENO.

# **acknowledgement**

 $\rightarrow$  ACK.

# **ACL**

*access control list,* Zugriffskontroll-Liste, eine Aufzählung der verfügbaren Dienste innerhalb eines Netzes und der Rechner, die zur Ausfuhrung bzw. zum Zugriff auf die entsprechenden Dienste berechtigt sind.

# **ACM**

*Association for Computing Machinery,*  Informatiker-Verband in den USA (mit internationalen Ablegern).

# **ACN**

*area code number,* Vorwahl-Nummer (in Deutschland  $\rightarrow$  ONK).

# **acoustic coupler**

 $\rightarrow$  Akustikkoppler.

# **ACPI**

Power-Management-Standard, Nachfolger von  $\rightarrow$  APM.

# **ACR**

- *abandon call and retry,* Anruf unterbrechen und erneut versuchen (Fehlermeldung beim Verbindungsaufbau);
- *Audio Cassette Recorder,* ein Videorecorder.

# **ACRCT**

*advanced cathode ray tube controller,*  ein "fortschrittlicher" Grafik-Prozessor.

# **ACS**

*-> access.* 

# **action game**

Computerspiel, das als Unterhaltungs-Schwerpunkt *action* (Verfolgung, Kampf, Ballerei etc.) bietet.

# **Active Matrix Display**

 $siehe \rightarrow TFT$ .

# **ActiveMovie**

von  $\rightarrow$  Microsoft in Verbindung mit  $\rightarrow$  DirectX entwickelter Wiedergabestandard für Multimedia; unterstützt verschiedene Medientypen bzw. Dateiformate wie AVI, WAV, MPEG usw. http:// www.microsoft.com/imedia/activemovie/

# **active routing**

eingedeutscht aktives Routing, die Weiterleitung von Datenpaketen in einem Netz, bei welcher der optimale Pfad aktuell anhand der im → header der Datenpakete vorhandenen Ziel-Informationen bestimmt wird. Beim -> *passive routing*  wird statt dessen ein im *header* explizit vorgegebener Pfad (-> *bang path)* zur Weiterleitung der Datenpakete verwendet.

# **Active-X**

 $von \rightarrow Microsoft$  entwickelter Standard für die Einbindung multimedialer und interaktiver Fähigkeiten in HTML-Dokumente mit Hilfe sog.  $\rightarrow$  Active-X-Controls. Active-X ist zu  $\rightarrow$  OLE kompatibel (bzw. eine Weiterentwicklung der OLE-Technik), über Active-X-Controls kann daher über sämtliche Ressourcen eines Rechners verfügt werden. Da ein solcher unbeschränkter Zugriff u. U. mit erheblichen Schäden einhergehen könnte (etwa: Neuformatierung der Festplatte), sollten nach Microsofts Vorschlag nur von Microsoft zertifizierte Controls (vgl.  $\rightarrow$  Authenticode) eingesetzt werden. Für die Entwicklung von Active-X-Anwendungen bietet Microsoft ein spezielles Active-X Development Kit (ADK). http://microsoft.de/produkte/ internet/activex.htm

# **Active-X-Controls**

mit einer Programmiersprache wie  $\rightarrow$  Java,  $\rightarrow$  C++ oder  $\rightarrow$  Visual Basic oder mit dem  $\rightarrow$  ADK nach dem Active-X-Standard erzeugte Programme, die

#### **Active-X Development Kit ADCCP ADCCP**

(vergleichbar zu Java-Applets) in WWW-Browsern ablaufen können. Sie werden durch HTML-tags (<object ...>) direkt in HTML-Dokumente eingebunden und vom Browser ausgeführt (der  $\rightarrow$  Internet Explorer setzt Active-X-Controls direkt bzw. intern um, bei  $\rightarrow$  Netscape Navigator müssen Plug-Ins,  $z$ . B. ScriptX, http://www.ncompassIabs .com, eingesetzt werden). Die Controls sind in sich geschlossene Programm-Objekte, das Ansprechen von Controls bzw. die Kommunikation von Controls untereinander muß daher ggf. über Script-Befehle (etwa in  $\rightarrow$  JavaScript oder  $\rightarrow$  VB Script) programmiert werden. Viele Active-X-Controls sind inzwischen kostenlos bei Microsoft erhältlich. http://www.microsoft.com/activex/gallery

# **Active-X Development Kit**

kurz ADK, siehe  $\rightarrow$  Active-X.

# **actual value**

Istwert.

# **ACU**

*automatic calling unit,* automatische Wählvorrichtung.

# **AD**

- *—> Administrative Domain*
- *advertisement, Werbung,*
- *anno domini* (lat.), im Jahr (des Herrn).

# **A/D**

*analog/digital, analog to digital.* 

**ADA**<br>nach *Ada Augusta Byron*, *Countess of* Lovelace (1815-1852), benannte Programmiersprache. Sie wurde in den 70er Jahren auf DoD-Initiative (und mit DoD-Finanzierung) entwickelt und ist heute außerhalb von Universitäten ungefähr so bekannt wie die Namenspatronin. bekannt wie die Namenspatronin.

### **Adapter**

ein Verbindungsstück, das unterschiedliche Stecker oder eigentlich nicht zueinander passende Geräte oder Ausrüstungsteile verbindet (und aneinander anpasst - lat. *adaptare* = anpassen).

#### **Adapterkarte**

 $\rightarrow$  Steckkarte.

#### **Adapter-Segment**

Synonym für *upper memory area,* siehe UMA.

# **adaption**

Anpassung.

#### **Adaptive Delta Modulation**

kurz ADM, Modulationstechnik, die zur Digitalisierung von Audio-Daten eingesetzt wird.

# **Adaptive Delta Pulse Code Modulation**

kurz ADPCM, Modulations- und Kompressionstechnik für die digitale Übertragung von Audio-Daten (Sprachübertragung). Anstelle des absoluten Pegels  $(wie bei \rightarrow PCM)$  werden nur die Differenzen zwischen aufeinanderfolgenden Signalen codiert.

# **Adaptive Packet Assembly**

 $siehe \rightarrow APA$ .

# **Adaptivfilter**

 $adaptive r \rightarrow Entzerrer.$ 

#### **ADAT**

*Alesis Digital Audio Tape,* von der amerikanischen Firma Alesis entwickelter Recorder für digitale Tonaufnahmen.

# **ADC**

- *Analog to Digital Conversion,* Analog/ Digital-Umwandlung;
- *Analog to Digital Converter,* —> Analog/ Digital-Wandler;
- $\bullet$  *Adaptive Data Compression,* ein  $\rightarrow$  Protokoll der Firma  $\rightarrow$  Hayes.

# **ADCCP**

*Advanced Data Communications Control Procedure*, ein von der  $\rightarrow$  ANSI

#### **A/D-converter administration**

entwickeltes  $\rightarrow$  Protokoll, identisch mit  $dem \rightarrow HDLC$  (ISO-Protokoll).

#### **A/D-converter**

 $\rightarrow$  Analog/Digital-Wandler.

# **ADD**

Addition; addieren (Befehl).

# **Addierwerk**

Teil des Rechenwerks (in einer CPU).

# **add-in-program**

ein Zusatzprogramm, das in bestehende Software eingebunden werden kann (meist Treiber oder Filter).

# **additive Farbmischung**

*additive colour mixing, siehe → Farbmi*schung.

# **additive Synthese**

Prinzip der Klangerzeugung durch die Addition einzelner Sinusschwingungen,  $siehe \rightarrow Synthese.$ 

#### **add-on kit**

Nachrüst-Bausatz.

# **add-on memory**

nachgerüsteter bzw. nachrüstbarer Erweiterungsspeicher.

# **ADDR**

*address*, → Adresse.

#### **address**

 $\rightarrow$  Adresse.

#### **address book**

Adreßbuch; Verzeichnis von  $\rightarrow$  E-Mail-Adressen.

# **address mapping table**

kurz AMT, ein Verzeichnis, das physische und logische Adressen miteinander in Beziehung setzt, vgl.  $\rightarrow$  *logical*.

#### **address resolution**

Umwandlung einer ->• logischen Adresse in eine  $\rightarrow$  physische Adresse; im Internet

die Konversion der IP-Adresse ( $\rightarrow$  *IP address)* eines Datenpakets in die MAC-Adresse *(-+MAC address*), die anhand des -> *Address Resolution Protocol*  durchgeführt wird. Auch die Umsetzung von einer logischen Adresse zur nächsten logischen (etwa bei -> DNS oder -> DOI) wird bisweilen als *address resolution* bezeichnet.

# **Address Resolution Protocol**

kurz ARP, Internet—> Protokoll (definiert in RFC 826) für die Konvertierung einer Internet-Adresse (-» *IP address*) in die entsprechende Hardware-Adresse *(->MAC address)* des Empfangers. Die IP-Adressen werden dabei dynamisch in die Adressen des Empfänger—> LAN (48-Bit Ethernet-Adressen) aufgelöst.

# **address spoofing**

Adressenschwindel, Angeben einer falschen Absenderadresse in einer E-Mail.  $Vgl. \rightarrow spoofing.$ 

# **ADK**

*Active-X Development Kit,*  $\rightarrow$  Active-X.

# **AdLib**

as 1987 in 1988 eingesetzte Soundkarte (ursprünglich Mono, später Stereo), Quasistandard für Soundkarten. http:// Quasistandard für Soundkarten, http:// www.adile-multimedia.com

#### **ADM**

- $\rightarrow$  Adaptive Delta Modulation;
- *admission* Zugang.

# **ADMD**

*Administration Management Domain,*  der nationale bzw. regionale Betreiber eines öffentlichen  $\rightarrow$  X.400-Dienstes.

#### **admin**

*administration; administrator,* Verwaltung oder Verwalter (etwa eines Rechners, eines Netzes, einer Mailbox); auch  $\rightarrow$  *sysop*,  $\rightarrow$  *postmaster.* 

# **administration**

*-» admin.* 

# **Administration Management Domain Adressierung**

#### **Administration Management Domain**   $\rightarrow$  ADMD.

#### **administrative domain**

kurz AD, wörtl. Verwaltungs-Bereich, ein von einer einzelnen Instanz (einem *-> admin)* betriebenes Netz bzw. Sub-Netz.

# **administrator**

 $\rightarrow$  admin.

# **admission**

Zugang (zu einem Host), Zugangsrecht.

#### **admission supervision**

Zugangskontrolle.

#### **Adobe Pagemaker**

professionelles DTP-Programm von  $\rightarrow$  Adobe Systems.

# **Adobe PageMill**

 $von \rightarrow Adobe Systems$  entwickelter professioneller -> *Web-Publisher.* 

# **Adobe PhotoShop**

professionelles Bildbearbeitungspro $gramm von \rightarrow Adobe Systems.$ 

### **Adobe Systems Inc.**

US-amerikanischer Softwarehersteller, entwickelt vor allem Software (Pagemaker, PageMill, Typemaker, PhotoShop) sowie Standards (PostScript, PDF) fur den Publikations- bzw. DTP-Profi-Bereich. http:// www.adobe.de

# **Adobe lypeManager**

kurz ATM,  $\rightarrow$  Font-Manager-Programm (u. a. fur Windows und MacOS) von  $\rightarrow$  Adobe Systems. ATM verwendet PostScript-Fonts, ähnlich zu dem unter  $\rightarrow$  Windows meist verwendeten  $\rightarrow$  True-Type werden die Schriften sowohl auf dem Bildschirm als auch auf dem Drukker in jeweils angepaßter Qualität ausgegeben. Unter ATM lassen sich Post-Script-Schriften auch auf Druckern verwenden, die nicht als PostScript-Drucker

ausgelegt wurden. ATM und PostScript finden vor allem im professionellen Satzbzw. DTP-Bereich Verwendung.

# **ADPCM**

*-> Adaptive Delta Pulse Code Modulation.* 

# **ADR**

- *address,* Adresse;
- *◆ address register, → Adress-Register.*

#### **ADRD**

*Automatic Data Rate Detection,* automatische Erkennung der Datenübertragungsrate.

# **Adressbus**

jener Teil eines  $\rightarrow$  Bus-Systems, der zur Adressierung von Speicherbereichen dient. Mit 32 Leitungen (ab Intel 80386- CPUs) können 4 GByte Speicher angesprochen werden.

# **Adresse**

eindeutige logische (-» *logical address)*  oder physische Kennzeichnung eines Speicherbereichs, einer Datei, eines Computers oder eines Benutzers. Im Internet verwendet man u. a.

- *E-Mail address,* die E-Mail-Adresse eines Benutzers;
- $\rightarrow$  URL, die Adressierung einer bestimmten Webseite im WWW;
- $\rightarrow$  *-> IP address*, die Adresse, die einem Datenpaket mit auf den Weg gegeben wird;
- $\bullet$  die symbolische  $\rightarrow$  DNS-Adresse, die für einen größeren Komfort beim Adressieren sorgt (und erst in eine  $\rightarrow$  IP-Adresse übersetzt werden muß);
- die  $\rightarrow MAC$  *address*, die Hardware-Adresse eines bestimmten Geräts (Rechners, Druckers) im Netz;
- die -> *socket address,* die einen speziellen Kommunikationsprozess oder einen Dienst erst vollständig adressiert.

#### **Adressierung**

siehe  $\rightarrow$  direkte Adressierung,  $\rightarrow$  indirekte Adressierung.

# Adreßkopf AfA

# **Adreßkopf**

*-> header.* 

# **Adreßraum**

- im Zusammenhang mit dem Arbeitsspeicher: der direkt von der CPU adressierbare Speicherbereich;
- im Zusammenhang mit Adreßbezeichnern oder Adressierungssystemen die Anzahl der für Adressen insgesamt zur Verfügung stehenden Möglichkeiten.

### **Adreß-Register**

*address register,* ein Prozessor- oder Systemregister, in dem die Adresse einer Speicherstelle zwischengespeichert wird.

# **ADRS**

*address.* → Adresse.

# **ADSR**

*attack, decay, sustain, release,* Anschlag (oder auch Ansprechzeit), Abschwächung (auch Abfallen bzw. Abfallzeit), Halten (auch Haltepegel), Loslassen (auch Ausklingzeit), Bezeichnung für die einzelnen Phasen im Verlauf einer  $\rightarrow$  ADSR-Kurve ( $\rightarrow$  Hüllkurve).

# **ADSR-Kurve**

die nach den charakteristischen Elementen des üblichen Schwingungsverlaufs benannte Hüllkurve von Tönen (etwa bei  $\rightarrow$  Synthesizern): der  $\rightarrow$  Pegel steigt zunächst steil an (*attack,* Anschlag) und geht gleich darauf wieder zurück *(decay,*  Abschwächung), wird auf dem neuen Niveau gehalten (*sustain,* Halten) und anschließend abgesenkt (*release*, Loslassen). Durch die Manipulation des ADSR-Verlaufs wird der  $\rightarrow$  Klangcharakter beeinflußt.

# **ADU**

*Automatic Dialing Unit,* automatische Wählvorrichtung.

#### **advance**

Vorteil, Vorschuß.

# **Advanced Interactive Executive**   $\rightarrow$  AIX.

**Advanced Micro Devices**   $\rightarrow$  AMD.

**Advanced Program-to-Program Communications**   $\rightarrow$  APPC.

**Advanced Research Projects Agency -> ARPA.** 

**Advanced Research Projects Agency Network** 

 $\rightarrow$  ARPANet.

# **adventure game**

Abenteuerspiel.

#### **ADX**

*Automatic Data Exchange,* automatische Datenvermittlung.

#### **A/D-Wandler**

 $\rightarrow$  Analog/Digital-Wandler.

# **AEA**

*American Electronics Association,* Berufsverband.

# **Anderungsdienst**

*updating service.* 

# **aerial perspective**

 $\rightarrow$  Vogelperspektive.

# **AES**

*Audio Engineering Society,* amerikanischer Berufsverband bzw. Fachverband der Audio-Branche (vgl.  $\rightarrow$  EBU), http:// www.aes.org

#### **AES/EBU-Interface**

digitale Audioschnittstelle (für Koaxialkabel- oder Lichtwellenleiter-Verbindungen), nach  $\rightarrow$  AES und  $\rightarrow$  EBU benannt, die den Standard gemeinsam definierten.  $Vgl. \rightarrow S/P-DIF.$ 

#### **AfA**

Absetzung für Abnutzung (steuerlicher Begriff), auch gerne (falsch) zu "AbSchreibung für Anschaflungen" expandiert; siehe Abschreibungsdauer.

#### **AfeN**

Analoges Fernsprechnetz, das Analog-Telefonnetz (der Deutschen Telekom).

# **AfTenschwanz**

das Zeichen @, -> *commercial at.* 

#### **AFS**

*Andrew File System,* Netzwerk—> Protokoll für den Direktzugriff auf Dateien, die auf einem anderen Rechner liegen.

#### **AFSK**

*Audio Frequency Shift Keying,* (wörtl.: Hörfrequenz-Umschalt-Verschlüsselung) ein Verfahren zur Übertragung digitalisierter Daten mittels zweier unterschiedlicher Tonfrequenzen (in Analognetzen).

# **afterglow**

 $\rightarrow$  Nachleuchten.

# **AGB**

 $\rightarrow$  Allgemeine Geschäftsbedingungen.

# **agent**

ein Programm, das zwischen -> *Clients*  und → Servern Vermittlungsfunktionen übernimmt, also beispielsweise Abfragen in passende Formate überträgt oder an Hardware-Einrichtungen weiterleitet.  $Vgl. \rightarrow MUA. \rightarrow SNMP.$ 

# **Agfa**

Kamera- und Filmhersteller, http://www. agfahome.com/

# **AGP**

*Accelerated Graphics Port,* von diversen Mainboard- und Grafikkarten-Herstellern sowie Intel entwickelter Hochgeschwindigkeits-Bus (circa viermal schneller als der  $\rightarrow$  PCI-Bus) für die rasche Verarbeitung von Grafikdaten auf Pentium-Rechnern, Ende 1997 eingeführt. Unter künftigen Windows-Versionen soll der AGP direkt ansprechbar sein (entsprechende Funktionen für  $\rightarrow$  Direct-X sind vorgesehen).

### **A1DO**

*Automatic Identification of Outward Dialed Calls,* automatische Erkennung externer Anrufe.

# **AIF**

 $siehe \rightarrow AIFF$ .

# **AIFF**

*Apple Interchange Format Files,* von Apple entwickeltes Audio-Dateiformat (die Dateien sind mit .AIF gekennzeichnet), inkompatibel zu  $\rightarrow$  WAV-Files.

#### **airbrush**

Sprühpistole, Sprühdose, in Grafikprogrammen eine der Standard-Funktionen für den Farbauftrag (andere Möglichkeiten sind u. a. Kreide, Stift und Pinsel) - eine Sprühdose wird per Maus über das Bild geführt, "gesprüht" wird per Mausklick.

# **AIX**

*Advanced Interactive Executive,* IBMeigene UNIX-Variante.

#### **Akkolade**

die {geschweifte} Klammer.

#### **Akkord**

harmonischer Zusammenklang, ein aus mehreren gleichzeitig gespielten Tönen entstehender Klang (z. B. ein Dreiklang oder Vierklang).

#### **Akku**

Akkumulator, wiederaufladbarer Stromspeicher. Man verwendet meist Lithium-Ionen-Akkus (Li-Ion-Akku, teurer, aber leichter und kompakter als Ni-MH-Akkus, kaum Selbstentladung) und Nickel-Metallhydrid-Akkus (Ni-MH-Akku, mit hoher Selbstentladungsquote von bis zu 25% im Monat, schwer, aber preiswert).

# **Akronym**

eine Abkürzung, die aus den jeweils ersten Buchstaben mehrerer Worte gebildet wird.

#### **Aktiendiagramm**

*share chart* oder *stock chart,* siehe  $\rightarrow$  Diagramm.

# **Aktionsfläche**

ein im Unterschied zu einer  $\rightarrow$  Bildleiste frei auf dem Bildschirm verschiebbares  $Feld mit \rightarrow Aktionsschaltflächen.$ 

# **Aktionsschaltfläche**

auch kurz Schaltfläche, ein *Button* oder *Icon* innerhalb einer Aktionsfläche bzw. Bildleiste. Wird die Schaltfläche mit der Maus angeklickt, wird eine Aktion ausgelöst.

#### **Aktiv-Boxen**

 $siehe \rightarrow Roxen$ .

# **aktiver Bildschirm**

ein Bildschirm, dessen einzelne Bildpunkte Licht aussenden, oder ein Schirm, auf dem die Bildpunkte durch Licht erzeugt werden (TFT, Bildröhren-Bildschirme). Bei passiven Bildschirmen (LCD-Displays) wird der Bildpunkt durch eine Farbveränderung bzw. eine Veränderung der Lichtdurchlässigkeit des Bildschirms dargestellt, daher ist eine spezielle Hintergrundbeleuchtung oder die Spiegelung des Umgebungslichts erforderlich.

#### **aktive ISDN-Karte**

 $siehe \rightarrow$  ISDN-Karte.

### **aktive Partition**

 $die \rightarrow$  Partition einer Festplatte, auf der das (gewählte bzw. aktivierte) Betriebssystem gespeichert ist.

# **aktives Fenster**

bei mehreren geöffneten Fenstern (unter Windows oder anderen GUIs) jenes Fenster, das durch farbliche Hervorhebung der Namensleiste als aktiv gekennzeichnet ist. Die in diesem Fenster laufenden Prozesse (das in diesem Fenster laufende Programm, die in diesem Fenster angezeigte Dateibearbeitung usw.)

werden "im Vordergrund" ausgeführt, alle anderen Prozesse befinden sich im Hintergrundbetrieb.

#### **aktives Routing**

*-> active routing.* 

#### **Aktivmatrix**

 $siehe \rightarrow TFT$ .

# **aktualisieren**

*update*, Programme oder Daten auf den neuesten Stand bringen.

#### **aktuelles Laufwerk**

das Laufwerk, auf dem gerade gearbeitet wird bzw. auf das - ohne erneute Laufwerksangabe - zugegriffen werden kann. Unter DOS kann das Laufwerk einmal durch Eingabe des Laufwerkbezeichners (A:, B:, C: usw.) ausgewählt werden, bei allen weiteren Aktionen oder Aufrufen wird dann auf diesem Laufwerk gearbeitet (bei Programmaufrufen oder DOS-Kommandos werden jedoch ggf. auch die per  $\rightarrow$  PATH-Befehl angegebenen anderen Laufwerke durchsucht). Unter Windows werden die Laufwerke durch Auswahllisten (etwa im Rahmen des Datei/Laden-Menüs) bestimmt, das aktuelle Laufwerk ist dann das jeweils ausgewählte Laufwerk.

#### **aktuelles Verzeichnis**

 $das \rightarrow Dateiverzeichnis$ , in dem gerade gearbeitet wird bzw. auf das - ohne Angabe eines anderen Verzeichnisses oder Laufwerks - zugegriffen werden kann (analog zum aktuellen Laufwerk).

#### **Akustik**

Lehre vom Hören.

#### **Akustikkoppler**

*acoustic coupler,* ein → Modem, das nicht mit der Telefonleitung verbunden wird, sondern mit dem Telefonhörer. Heute nur noch selten verwendet.

#### **akustische Ausgabe**

*acoustic output*, → Sprachausgabe.

#### **akustische Eingabe Alinea**

#### **akustische Eingabe**

 $acoustic input$ ,  $\rightarrow$  Spracheingabe.

#### **akustische Fehlermeldung**

Signalisierung einer Fehlfunktion durch bestimtme akustische Ereignisse (Tonsignale, Durchsagen usw.). Bei PCs können Programmausführung auftretende Fehlfunktionen angezeigt werden (unter Windows kann sogar das dazu verwendete Signal durch Auswahl einer beliebigen .WAV-Datei festgelegt werden), beim  $\rightarrow$  Booting werden auch die beim  $\rightarrow$  Selbsttest erkannten Hardware-Fehlfunktionen gemeldet. Der hierfür benutzte sog. *acoustic error code*  oder *beep code* besteht aus Piepstönen, die über den im PC eingebauten Piepser *(beeper)* ausgegeben werden. Die Pieps-Töne signalisieren:

- kein Ton (und auch sonst keine Reaktion des Systems): keine Spannung (u. a. Netzteil völlig defekt, Zuleitung fehlerhaft oder gar nicht eingesteckt, Netzspannung ausgefallen);
- Dauerton: Netzteil defekt;
- anhaltende kurze Töne: Netzteil defekt;
- 1 x lang: RAM-Refresh defekt;
- 1 x lang, 1 x kurz: Hauptplatine defekt;
- 1 x lang, 2 x kurz: Grafikkarte defekt;
- 2 x kurz: Parity-Fehler (RAM defekt);
- 3 x kurz: RAM defekt (erste 64 KB);
- 4 x kurz: Timer-Quarz defekt;
- 5 x kurz: CPU- oder Grafikspeicher defekt;
- 6 x kurz: Tastatur bzw. Tastaturchip defekt;
- 7 x kurz: CPU im falschen Betriebsmodus;
- 8 x kurz: Video-RAM defekt;
- 9 x kurz: BIOS fehlerhaft.

#### **Akzent**

auch Betonungszeichen oder Trema, ein Sonderzeichen, das meist über dem Buchstaben steht und die Betonung bzw. Aussprache regelt.

Die Eingabe von Akzenten auf PC-Tastaturen erfolgt vor der Eingabe des Buchstabens (also 'e ergibt è), die Darstellung eines Akzents ohne Buchstabe wird über Akzent-Leertaste realisiert.

# **Akzeleratorkarte**

*-> accelerator card.* 

# **AL**

Amtsleitung (*subscriber line).* 

# **Algorithmus**

in der EDV Bezeichnung für eine sinnvolle Folge von elementaren Arbeitsanweisungen bzw. Programmbefehlen.

# **alias**

Kurzname bzw. Kurzadresse, die beim *-> aliasing* anstelle des richtigen Namens bzw. der vollständigen Adresse angegeben werden kann.

# **aliasing**

- auf zu geringer Auflösung beruhender "Treppenstufeneffekt" bei der Rasterdarstellung schräger Linien;
- auf fehlerhafter Aufhahmebalance beruhendes Auftreten von Spitzen oder Rauschen bei digitalen Tonaufnahmen;
- Alias-Funktion in E-Mail-Programmen, die es dem Anwender ermöglicht, anstelle der kompletten E-Mail-Adresse nur einen Alias-Namen anzugeben (der dann vom Programm in die korrekte Empfänger-Adresse übersetzt wird);
- Alias-Funktion auf Rechnern, die  $\rightarrow$  virtuelle Server betreiben, vgl.  $\rightarrow$  IP-Aliasing.

#### **alignment**

 $\rightarrow$  Textausrichtung.

# **Alinea**

die erste Zeile eines Absatzes (oft mit Einzug versehen).

Nach typographischen Grundsätzen sollte eine Alinea nie allein (ohne mindestens eine folgende Zeile) am Ende einer Seite oder Spalte stehen, umgekehrt darf sich auch keine Ausgangszeile (letzte Zeile eines Absatzes) am Beginn einer neuen Seite oder Spalte befinden (vgl.  $\rightarrow$  Hu $renkind. \rightarrow Schusterjunge$ .

# **Allgemeine Geschäftsbedingungen**

kurz AGB, die vertraglichen Bedingungen, die ein Unternehmen für geschäftliche Standardsituationen festlegt. Diese Geschäftsbedingungen, die vor allem auch zulässige Abweichungen von den üblichen gesetzlichen Bestimmungen oder die im Geschäftsverhältnis erforderlichen speziellen Festlegungen (z. B. Angabe des Gerichtsstands) enthalten, sind dem Kunden vor dem Kauf bekanntzugeben, was durch Aushang in den Geschäftsräumen, Abdruck in Besteller-Katalogen oder auf sonstige allgemeine Weise geschehen kann. Durch Abschluß eines Kaufs gelten diese Bedingungen automatisch als akzeptiert.

# **Alphabetbreite**

auch Alphabetweite, die  $\rightarrow$  Laufweite einer Schrift, gemessen an einem in dieser Schrift gesetzten Alphabet.

### **alphabetisch**

alle Buchstaben einschließlich nationaler Sonderzeichen umfassend.

#### **Alpha-Blending**

Synonym für -> *Alpha-Channeling.* 

# **Alpha-Channeling**

Veränderung der Bildtransparenz durch Manipulation der im sog.  $\rightarrow$  Alpha-Kanal definierten Transparenz-Bits der Pixel.

#### **Alpha Chip**

geschützte Produktbezeichnung für einen als CPU verwendeten 64-bit RISC-Prozessor der Firma DEC.

# **Alpha-Kanal**

*alpha Channel* bei 32-Bit-Grafikdarstellung die zur Festlegung der  $\rightarrow$  Transparenz benutzten oberen 8 Bit des Pixel-Werts; außer für die Darstellung transparenter Objekte (Glas, Flüssigkeiten usw.) wird der Alpha-Kanal auch für die Erzeugung von Überblendeffekten eingesetzt.

 $\rightarrow$  alphanumerischer Zeichensatz.

#### **alphanumerisch**

*alphanumeric*, alle Buchstaben, Zahlen und nationalen Sonderzeichen umfassend.

# **Alphaversion**

eine erste Programmversion, die für interne Tests bereits freigegeben ist, jedoch weder an Testanwender (Beta-Version) noch gar an Kunden ausgeliefert wird.

# **Alphazeichen**

- die alphabetischen Zeichen (Buchstaben und nationale Sonderzeichen) einer Sprache;
- bisweilen auch deutsche Bezeichnung für das Zeichen @ f-> *commercial at),* meist werden hierfür jedoch Begriffe wie Klammeraffe, Strudel, Schneckle usw. verwendet.

#### **Alt**

- *alternate,* wechseln;
- $\bullet$  Umschalttaste, siehe  $\rightarrow$  Alt-Taste.

#### **AltaVista**

 $\rightarrow$  Suchdienst, http://www.alta-vista.com

# **alternating current**

kurz A.C., Wechselstrom.

# **Alt Gr-Taste**

*allernate/German,* Umschalttaste, mit deren Hilfe die auf einer  $\rightarrow$  OWERTZ-Tastatur vorhandenen Sonderzeichen  $^{28}$ []{}\~µ| @ aktiviert werden können. Anstelle dieser Taste kann auch gleichzeitig auf die Crtl- (oder Strg-) und die Alt-Taste gedrückt werden - dieser Griff ist unter alten Hasen als der Klammeraffengriff bekannt (@|@).

# **Alt-Taste**

die mit "Alt" (für *Alternate*, Wechseln) beschriftete Taste, die gleichzeitig mit einer anderen Taste gedrückt zur Auslösung von  $\rightarrow$  Makros oder speziellen Programmfünktionen benützt wird.

Mit der Alt-Taste lassen sich auch alle ASCII-Zeichen eingeben - einfach bei niedergedrückter Alt-Taste die Nummer des gewünschten ASCII-Zeichens eingeben (beispielsweise ALT-92 = \).

# **ALU**

*arithmetic logic unit,* Rechenwerk, zentraler Bereich eines Prozessors, in dem die elementaren arithmetischen und logischen Operationen durchgeführt werden (also Addition, Negation usw.).

#### **a.m.**

bisweilen auch *am* abgekürzt, *ante meridiam* (lat.), Vormittag; wird bei 12- Stunden-Schreibweise der Uhrzeit meist zusätzlich angegeben (für den Nachmit $tag: \rightarrow p.m.$ ).

# **AM**

Amplitudenmodulation, siehe  $\rightarrow$  Modulation.

#### **ambient noise**

Hintergrundrauschen; Störungen, die von einem signalverarbeitenden System selbst erzeugt werden. Vgl. -> *background*   $noise, →$  Rauschen.

#### **AMD**

*Advanced Micro Devices,* US-amerikanischer Chip- bzw. Microprozessor-Hersteller (Konkurrent von ~> Cyrix und  $\rightarrow$  Intel). AMD-Prozessoren können in PCs anstelle von Intel-Prozessoren verwendet werden - der AMD-K6-Prozessor entspricht ungefähr einer Intel-Pentium-MMX-CPU. http://www.amd.com

**American National Standards Institute**   $\rightarrow$  ANSI.

**American Standard Code for Information Interchange** 

# $\rightarrow$  ASCII.

**America OnLine** 

 $\rightarrow$  AOL.

#### **AmiPro**

Textverarbeitungsprogramm der Firma Lotus.

#### **Ampère**

Maß für die Stromstärke.

#### **ampersand**

englische Bezeichnung für das Zeichen & (deutsch: und- oder auch et-Zeichen).

# **amplification**

 $\rightarrow$  Verstärkung.

# **Amplitude**

die Höhe einer  $\rightarrow$  Welle (in der üblichen Darstellungsform: die vertikale Auslenkung der Welle), bei Schallwellen entspricht die Amplitude der Lautstärke bzw. dem Pegel. Vgl.  $\rightarrow$  Klang.

# **Amplitudenmodulation**

kurz AM, siehe  $\rightarrow$  Modulation.

#### **AM-Synthese**

Amplitudenmodulations-Synthese, Prinzip der elektronischen Klangerzeugung durch Modulation der  $\rightarrow$  Amplitude einer Trägerfrequenz. Vgl.  $\rightarrow$  Synthese.

# **AMT**

 $Address$  Mapping Table, siehe  $\rightarrow$  *logicai.* 

# **A/N**

 $\rightarrow$  alphanumerisch.

#### **analog**

 $siehe \rightarrow analoges Signal$ .

### **AnaloganschluD**

Anschluß an das analoge Telefonnetz.

#### **analog computer**

AC, Analogrechner. Bei dieser (nicht sehr verbreiteten) Art von Computern werden Werte intern nicht digital, sondern analog (durch die Spannungsgröße) dargestellt.

# **Analog/Digital-Wandler**

# **Analog/Digital-Wandler**

*analog digital Converter,* auch Analog/Digital-Umsetzer

- im engeren Sinn eine elektronische Einrichtung, die analoge Signale in digitale Signale umsetzt;
- im weiteren Sinne ein in beide Richtungen (Analog/Digital und Digital/Analog) funktionierendes Gerät (z. B. der  $\rightarrow$  ISDN-Terminaladapter).

# **analog display**

Analoganzeige, auch Bezeichnung **für** einen Monitor, der unendlich viele Farbnuancen bzw. Grauabstufüngen hervorbringen kann (vgl.  $\rightarrow$  RGB-Monitor).

# **analoges Signal**

Signal mit potentiell unendlich vielen Zustandsmöglichkeiten bei potentiell unendlich kleinen kontinuierlichen Übergängen, im Unterschied zum  $\rightarrow$  digitalen Signal, das je Bit immer nur zwei Zustände (0 oder 1 bzw. an oder aus) annehmen kann.

# **analoge Synthese**

auch lineare Synthese genannt, das Prinzip der elektronischen Klangerzeugung durch aktuelle Herstellung eines Gemischs aus Wellenformen, die weiter bearbeitet werden, im Unterschied zur digitalen Synthese von Klängen, bei der Wellenformen bereits abgespeichert sind und nur noch abgerufen werden müssen.  $Siehe \rightarrow Synthese.$ 

# **Analogrechner**

*-> analog Computer.* 

# **Analogsignal**

 $\rightarrow$  analoges Signal.

# **Analog-Synthesizer**

 $siehe \rightarrow Synthesize, \rightarrow Synthese.$ 

#### **Analogübertragung**

Datenübertragung mit  $\rightarrow$  analogen Signalen.

#### **Anführungszeichen**

#### **anaxial**

nicht axial bzw. nicht zentriert, bezeichnet im Zusammenhang mit Satzanordnung bzw. Text-Formatierung also in der Regel entweder eine -> linksbündige oder eine -»rechtsbündige Zeilenanordnung.

# **Anbieter**

*-> provider.* 

#### **anchor**

Anker, eine speziell gekennzeichnete Stelle (vgl.  $\rightarrow$  *tag*) in Hypertext-Dokumenten, die zum Aufbau einer Verzweigung auf ein anderes Dokument ( $\rightarrow$  *link*) benützt wird..

# **Andruckrolle**

eine kleine Walze, die ohne eigenen Antrieb mitläuft und z. B. in Druckern das Papier gegen eine andere Walze preßt  $(vgl. \rightarrow Friktionsantrieb).$ 

# **Anfangsbuchstaben**

 $\rightarrow$  Initialien.

#### **Anfasser**

*nodes, handles,* um grafische Objekte herum gezeigte Markierungen, die mit der Maus angeklickt werden können und zur Manipulation des Objekts (verschieben, vergrößern, verkleinern usw.) dienen.

#### **Anführungszeichen**

*quote,* bisweilen auch *rabbit ears -* die meisten Textverarbeitungsprogramme ermöglichen für die Voreinstellung eine Auswahl zwischen verschiedenen Standardeinstellungen, stellen also "...", "...", >...<, <...> »...« oder auch «...» zur Verfugung.

Die Auswahl sollte sich bei typographisch gestalteten Texten nach der Sprache des Textes bzw. dem im jeweiligen Land üblichen Gebrauch richten - in Deutschland sind meist die Zeichen ....." gebräuchlich (bisweilen wird auch »...« verwendet), für englische Texte kommen

#### **angle brackets Anschluß**

die Zeichen "...", für französische «...» zum Einsatz.

#### **angle brackets**

 $\rightarrow$  Winkelklammern (die Zeichen  $\diamond$ ).

# **Anhang**

 $attachment, \rightarrow Anlage.$ 

# **animated GEFs**

auch *animated icons,* Bezeichnung für eine filmähnliche Grafik-Präsentation in  $\rightarrow$  HTML-Dokumenten, die als rasche Bildfolge (durch permanentes Nachladen und Darstellen von meist 4 und höchstens 8 Bildern im  $\rightarrow$  GIF-Format) realisiert ist. Meist nur zur Animation von Icons oder für sonstige klein- bis kleinstformatigen Grafiken innerhalb einer Bildschirm-Seite angewandt.

# **animated icons**

Synonym für → *animated gifs.* 

# **Animation**

die schnelle Darstellung von statischen Einzelbildern (*slides; frames* oder *cels),*  die den Eindruck von Bewegung hervorruft.

# **animierte GIFs**

siehe —> *animated GIFs.* 

# **anisochron**

Synonym für  $\rightarrow$  asynchron.

# **Anker**

siehe  $\rightarrow$  *anchor*.

# **anklicken**

Steuerung von Computeraktivitäten durch die Aktivierung von -» *hotspots,*  wobei eine durch den Mauszeiger (-> Cursor) bestimmte Stelle einer Bildschirmanzeige (ein sog. *hotspot)* durch Drücken eines Knopfes der Maus  $(\rightarrow$  klicken) ausgewählt wird.

# **anklopfen**

ISDN-Funktion: erfolgt während einer laufenden Verbindung ein weiterer Anruf (für dieselbe Rufnummer), wird dies mitgeteilt.

#### **ankommender Ruf**

→ *incoming call.* 

#### **Anlage**

*attachment, attached flle,* Anhang bzw. Dateianhang, die einer E-Mail beigefügte Datei. Bereits formatierte Daten bzw. strukturierte Daten aus bestimmten Programmen (Grafiken, Tabellenkalkulationsblätter usw.) oder auch Programme (EXE-Dateien) können einer E-Mail nur als Anlage beigefügt werden.

#### **anmelden**

 $siehe \rightarrow login$ .

# **anpassen**

*—> patch.* 

#### **Anrufweiterschaltung**

- Rufumleitung, von einem Teilnehmer beim Netzbetreiber veranlaßte (und bezahlte) Weiterleitung aller eingehenden Telefonate zu einem anderen Anschluß;
- von Telefonanlagen bisweilen technisch vorgegebene (und kostenlose) Möglichkeit, einen eingehenden Anruf automatisch an eine andere Nebenstelle (oder der Reihe nach an mehrere Nebenstellen) weiterzureichen, falls er nicht innerhalb einer vorgegebenen Wartefrist entgegengenommen wurde.

#### **Anschlagdrucker**

*impact printer,* ein Drucker, der die Farbe durch mechanische Einwirkung überträgt (heute üblicherweise ein  $\rightarrow$  Nadeldrucker, früher auch Typenraddrucker).

# **anschlagfreier Drucker**

*non-impact printer,* auch berührungsfreier oder berührungsloser Drucker, ein Drucker, der die Farbe ohne Berührung zwischen Druckkopf und Papier überträgt (ein Tintendrucker).

#### **Anschluß**

 $siehe \rightarrow Schnittstelle.$ 

# **Anschlußbflndelung Antiqua**

# Anschlußbündelung

 $siehe \rightarrow Hub$ .

# **ANSI**

- *American National Standards Institute,*  das US-amerikanische Institut zur Normenerstellung (ähnlich dem deutschen DIN), hervorgegangen aus dem früheren  $\rightarrow$  ASA, Mitglied des  $\rightarrow$  ISO;
- häufig auch Kurzbezeichnung für den bei  $\rightarrow$  Terminalemulationen verwendeten  $\rightarrow$  ANSI-Standard oder für den  $\rightarrow$  AN-Sl-Zeichensatz.

# **Ansichts-Arten**

Programme bieten häufig verschiedene Arten der Bildschirmdarstellung: abhängig von der Art der gezeigten Daten und dem Zweck des Programms bzw. Programmteils werden die Daten in ganz unterschiedlichen Ansichtsarten präsentiert.

Bei Textverarbeitungsprogrammen unterscheidet man beispielsweise Normalansicht (nur der Text wird gezeigt), Gliederungsansicht (die Gliederung des Textes in Haupt- und Unterpunkte wird gezeigt), und Layoutansicht (die fertige Druckseite wird auf dem Bildschirm angezeigt), bei Datenbankprogrammen die Listenansicht bzw. den Listenmodus und den Formularmodus (die Darstellung einzelner Datensätze), bei CAD-Programmen wird eine Entwurfsansicht und eine Endansicht geboten, usw.

### **ANSI-Code**

 $der \rightarrow ANSI-Zeichensatz$ .

# **ANSI-Standard**

- ein (beliebiger) vom  $\rightarrow$  ANSI festgelegter Standard;
- $\arrow$  im Zusammenhang mit  $\rightarrow$  Terminalemulation Bezeichnung für die Verwendung  $des \rightarrow ANSI-Zeichensatzes.$

# **ANSI-Zeichensatz**

von der ANSI entwickelter 8-Bit-Zeichensatz-Standard, der in etlichen Zeichen vom 8-Bit— $\rightarrow$  ASCII-Zeichensatz abweicht. DOS-Programme arbeiten mit dem ASCII-, Windows-Programme sowie verschiedene Terminal-Standards mit dem ANSI-Zeichensatz.

#### **answer**

Antwort, Rückmeldung; im technischen Zusammenhang meist eine definierte bzw. genormte Reaktion (zurückgesendetes Signal, zurückgesendete Daten) auf eine Anfrage, die per Signal an eine Anlage übermittelt wurde.

# **answer mode**

Antwortmodus, bei Modems übliche Betriebsart: das angerufene Modem sendet im Hochfrequenzbereich und empfängt im Niederfrequenzbereich, das anrufende Modem (im -» *originate mode)*  sendet auf Niederfrequenz und empfängt auf Hochfrequenz.

# **Anti-Aliasing**

Beseitigung eines —> Aliasing-EfFekts mit Hilfe spezieller technischer Verfahren, z. B.

- \* Kantenglättung bei Darstellungen: Bei Farbdarstellungen läßt sich das sogenannte Treppenstufenphänomen durch "Verwischen" der Farben im Kantenbereich (etwa mittels einfacher  $\rightarrow$  bilinearer Filter), bei SW-Laserdruckern durch Optimierung der Pixel-Größe günstig beeinflussen;
- Änderung von Schwingungsverläufen bei digitalen Tonaufzeichnungen: Glätten der Wellenformen durch Abschneiden der Pegelspitzen oder durch Anhebung zu geringer Pegel.

#### **anti glare**

entspiegelt.

# **Antiphase**

 $siehe \rightarrow Phasenwinkel.$ 

# **Antiqua**

Bezeichnung für eine Schriftfamilie mit geometrischem Schriftzug (bekannte Antiqua-Schriften unter Windows sind

#### **Antonym** AOL

u. a.: Arial, Bookman, Garamond oder Times).

# **Antonym**

ein Begriff mit entgegengesetzter Bedeutung, manchmal auch ,.Dinglich" verstanden als das Gegenteil zu etwas (z. B. Antonym zu Schwarz: Weiß). Das Gegenteil eines Antonyms ist ein  $\rightarrow$  Synonym (oder aber: der ursprüngliche Begriffbzw. das Ding selbst).

Die in Textverarbeitungsprogrammen  $v$ orhandenen  $\rightarrow$  Thesaurus-Funktionen zeigen manchmal außer Synonymen auch Antonyme auf.

# **Antwort**

siehe  $\rightarrow$  *answer*,  $\rightarrow$  *reply.* 

#### **Antwortmodus**

*-> answer mode.* 

#### **Anwender**

*user,* Benutzer (eines Programms), bisweilen auch  $\rightarrow$  Endbenutzer genannt.

# **Anwenderprogramm**

- *user program*, ein vom  $\rightarrow$  Anwender selbst entwickeltes Programm,
- bisweilen Bezeichnung für ein nur für einen bestimmten Anwender entwickeltes oder angepaßtes Programm (die Bezeichnung wird nur bei firmeninterner Programmierung verwendet, aus Sicht eines unabhängigen Programmierers handelt es sich hierbei um → *custom software* oder  $\rightarrow$  *customized software*);
- $\bullet$  hin und wieder auch fälschlich für  $\rightarrow$  Anwendungsprogramm.

#### **Anwenderschnittstelle**

 $\rightarrow$  Benutzerschnittstelle.

# **Anwendung**

kurz für  $\rightarrow$  Anwendungsprogramm.

#### **Anwendungspaket**

mehrere zu einem Programmpaket zusammengefaßte Anwendungsprogramme,  $vgl. \rightarrow$  Office-Paket.

# **Anwendungsprogramm**

*application program* oder kurz *application* 

- ein für einen bestimmten Zweck bzw. Arbeitsbereich geschaffenes Programm (im Unterschied zu einem  $\rightarrow$  Systemprogramm oder einem allgemeinen  $\rightarrow$  Dienstprogramm);
- bisweilen auch Bezeichnung für ein Programm, das direkt bzw. ausschließlich für einen einzelnen Anwender arbeitet (dann meist Synonym für → *Client*);
- manchmal auch (falsch) für  $\rightarrow$  Anwenderprogramm.

# **Anwendungsprogrammschicht**

*-> application layer,* die 7. Schicht im *-> OSJ Reference Model.* 

**Anwendungsprogramm-Schnittstelle**   $siehe \rightarrow API$ .

# **Anwendungsschicht**

 $\rightarrow$  Anwendungsprogrammschicht.

#### **any key**

irgendeine Taste, *(press any key:* Drükken Sie irgendeine Taste.)

#### **Anzeige**

*-> display.* 

#### **AO**

*analog Output,* Analog-Ausgabe.

# AOD

abort of dialing, Abbruch des Wählvorgangs (bei einem Modem).

# **AOL**

America OnLine, US-amerikanischer, international vertretener *provider,* inzwischen auch Eigentümer von  $\rightarrow$  Compuserve. AOL ist in Deutschland als überregionaler Online-Dienst tätig und unterhält in allen größeren Städten  $\rightarrow$  Einwahlknoten mit Analog- und ISDN-Zugang, http://www.germany.aol .com

# **API**

*Application Program Interface,* Anwendungs-Programm-Schnittstelle, eine genormte "Schnittstelle" für die Kommunikation zwischen Programmen bzw. für die Zusammenarbeit von Programmen. Realisiert wird ein solches Schnittstellenkonzept mittels spezieller Funktionen, die sowohl innerhalb der beteiligten Anwendungsprogramme als auch auf Betriebssystem-Ebene vorhanden sein müssen.

Über APIs werden Daten zwischen Programmen ausgetauscht bzw. Programme aus anderen Programmen heraus aufgerufen; mittels APIs lassen sich somit Programme durch Einbindung weiterer Programme oder Programmbausteine beliebig erweitern. Beispielsweise können Grafiken innerhalb eines Textverarbeitungsprogrammes durch ein Grafikprogramm dargestellt bzw. bearbeitet werden, oder es lassen sich Konvertierprogramme aufrufen, die einen Text aus einem fremden Format in das interne Format des Textverarbeitungsprogramms umwandeln.

# **APL**

*A Programming Language,* ab 1962 in Harvard entwickelte Interpretersprache für mathematische Anwendungen, später um Darstellungsfünktionen zu APLG (G für *Graphics*) erweitert, nur noch selten verwendet.

# **APM**

*Advanced Power Management,* Power-Management-Standard für Notebooks.

# **Apostroph**

Auslassungszeichen, das Zeichen '.

# **app**

*application program,* Anwendung, ein  $\rightarrow$  Anwendungsprogramm

# **APPC**

*Advanced Program to Program Communications*, Protokoll für → peer-topeer-Netzwerke, entwickelt von der Firma IBM.

# **Apple**

US-amerikanisches Hardware-Unternehmen, dessen Geräte (-»Macintosh,  $\rightarrow$  PowerBook,  $\rightarrow$  Power Mac, neuerdings auch  $\rightarrow$  iMac) häufig im DTP- und Multimedia-Bereich anstelle von Industriestandard-PCs eingesetzt werden. Bei  $\rightarrow$ PDAs ist Apple mit dem  $\rightarrow$ Newton vertreten, http://www.apple.de

# **applet**

aus *application program inlet* zusammengezogene Bezeichnung für ein kleines Programm, das in  $\rightarrow$  Java geschrieben wurde und in  $\rightarrow$  HTML-Dokumente integriert werden kann; siehe  $\rightarrow$  Java-Applet.

# **AppleTalk**

proprietäres Netzwerkprotokoll von  $\rightarrow$  Apple. In den Computern (und anderen Geräten, etwa Laserdruckern) der Fa. Apple sind alle erforderlichen Apple-Talk-Komponenten standardmäßig integriert, ein Netzwerk (-»LAN) kann einfach durch Kabelverbindungen zwischen den Geräten hergestellt werden.

#### **application**

 $\rightarrow$  Anwendungsprogramm.

# **application layer**

Anwendungsprogramm-Schicht, die 7. Schicht bzw. oberste Ebene im  $\rightarrow OSI$ *Reference Model.* 

# **Application Program Interface**

 $\rightarrow$  API.

# **application** Server

in  $\rightarrow$  Client-/Server-Architekturen ein  $\rightarrow$  Server, der (im Unterschied zu einem File-Server) nicht (vorwiegend) Dateien, sondern Programme und Rechenzeit zur Verfügung stellt.

# **APPLI/COM**

*application/communication,* ein ISDN-Schnittstellenstandard für die Kommunikation zwischen Anwendungsprogrammen und Treibern bzw. ISDN-Hardwarebausteinen.

# **Applikation**

 $application$ , ein  $\rightarrow$  Anwendungsprogramm.

# **approx**

- *approximate,* ungefähr;
- $\bullet$  englische Bezeichnung für das Zeichen  $\sim$  $\left(\rightarrow$  Tilde).

# **Approximation**

Näherung bzw. Näherungsverfahren (oder Näherungslösung), ein mathematisches Verfahren, bei dem Werte nicht ganz exakt, sondern in Annäherung ermittelt werden. Solche Verfahren arbeiten häufig iterativ, also mit vielen Durchläufen des Verfahrens, in denen die im jeweils letzten Durchlauf ermittelten Werte wieder neu als Ausgangswerte verwendet werden. Unterscheiden sich die neu gefundenen Werte nicht mehr stark von den vorigen Werten, wird das Verfahren beendet, die Lösung gilt als "Approximation" (Näherungslösung).

# **AR**

 $\rightarrow$  Adress-Register.

# **arabische Zahlen**

Zahlen, die mit den heute bei uns üblichen Ziffern geschrieben werden (anstatt mit —> römischen Ziffern). Die Ziffern stammen eigentlich aus Indien und wurden von den Arabern nur nach Europa gebracht. In Hindi (bzw. in der Devanagari-Schrift) werden die Ziffern von 0 bis 9 heute folgendermaßen geschrieben:  $0 8 7 3 8 4$   $\bar{E}$  9  $6$   $\bar{S}$ 

# **Arbeitsblatt**

*spread sheet,* Grundelement in einem Tabellenkalkulationsprogramm: eine in Zeilen und Spalten eingeteilte Tabelle, in deren Felder Einträge erfolgen können. Meist können mehrere Arbeitsblätter zu einem Arbeitsordner oder einer Arbeitsmappe zusammengefaßt werden, innerhalb einer solchen Gruppe von Arbeitsblättern können die einzelnen Elemente (Zellen) dann beliebig angesprochen werden.

# **Arbeitsdatei**

*work file,* unterschiedliche Bedeutung:

- die gerade bearbeitete bzw. geöflhete Datei (dann auch manchmal Synonym für Arbeitsblatt oder Arbeitsmappe);
- eine temporäre Datei, also eine automatisch und nur vorübergehend angelegte Datei, die für aktuelle Prozesse benötigt und anschließend wieder automatisch gelöscht wird (Endung meist .TMP).

#### **Arbeitsgruppe**

*work group.* 

#### **Arbeitsmappe**

bei Tabellenkalkulationsprogrammen Bezeichnung für mehrere  $\rightarrow$  Arbeitsblätter. die speziell gekennzeichnet sind und zu einer Mappe zusammengefaßt wurden. Alle in einer Arbeitsmappe befindlichen<br>Arbeitsblätter können untereinander untereinander Querverbindungen aufweisen - von einer Zelle des einen Arbeitsblatts kann also auf Zellen, Zeilen oder Spalten eines anderen Blattes derselben Arbeitsmappe zugegriffen werden.

# **Arbeitsplatzrechner**

*-» Workstation.* 

# **Arbeits register**

*working register*, das  $\rightarrow$  Register einer CPU bzw. eines Rechenwerks, in dem die aktuell bearbeiteten Werte stehen.

# **Arbeitsspeicher**

auch Hauptspeicher, jener (aus schnellen RAM-Bausteinen aufgebaute) Speicherbereich eines Computers, in den die auszuführenden Programme und Daten geladen werden (in Unterscheidung zum  $\rightarrow$  Massenspeicher).

Die ersten PCs verfügten über höchstens 640 KB Arbeitsspeicher, dieser sog. "konventionelle Arbeitsspeicher" ließ sich später um *Upper Memory Area*  (zwischen 640 KB und 1 MB) und XMS-Speicherbereich (ab 1 MB) erweitern (die ersten AT-PCs waren meist schon mit 2 MB RAM ausgestattet).

# **Applikation Arbeitsspeicher**

#### **Arbeitsspeicherbank Arial**

Unter DOS lassen sich ohne zusätzliche Speicherverwaltungsprogramme nach wie vor nur die unteren 640 KB des Arbeitsspeichers nutzen - durch die erwähnten Programme wird auch der zusätzliche Speicher nutzbar. Unter Windows oder anderen modernen Betriebssystemen läßt sich der gesamte Arbeitsspeicher des PCs direkt nutzen.

Moderne Betriebssysteme und Prozessoren stellen hohe Anforderungen an die Größe des Arbeitsspeichers - die Minimalanforderung für die RAM-Größe eines PCs beträgt heute 16 MB, für vernünftiges (schnelles) Arbeiten sind jedoch mindestens 64 MB erforderlich.

Wurde die Größe des Arbeitsspeichers beim Kauf eines Gerätes zu knapp bemessen, läßt sich als vorübergehende Lösung durch die zeitweilige Auslagerung von gerade nicht benötigten Daten auf die Festplatte eine "virtuelle" Vergrößerung herbeiführen (vgl. —> *Swapping, -> Virtual Memory).* Eine solche Erweiterung ist jedoch mit deutlichen Geschwindigkeitseinbußen verbunden, so daß derartige Lösungen nur bei vorübergehendem Mehrbedarf an Speicherplatz angewandt werden sollten. Der Arbeitsspeicher eines PCs läßt sich meist relativ problemlos erweitern: die RAM-Bausteine, die den Arbeitsspeicher bilden, stekken in Stecksockeln auf dem *motherboard* und sind gegen größere Bausteine austauschbar.

#### **Arbeitsspeicherbank**

 $siehe \rightarrow Speicherbank$ .

# **ARC**

- Name eines weit verbreiteten  $\rightarrow$  Packer-Programms;
- als —> *extension* bezeichnet .ARC meist ein mit diesem Programm hergestelltes komprimiertes Archiv.

#### **archie**

*Internet Archive Listing Service,* ein  $\rightarrow$  Suchdienst im Internet, mit dem öffentlich zugängliche FTP-Dateien aufgespürt werden können.

#### **Architektur**

die Grundstruktur, der grundsätzliche Aufbau eines Geräts oder Bauteils.

# **Archivdatei**

eine Datei, die komprimierte Daten enthält, z. B. ein  $\rightarrow$  ZIP-File.

#### **archive**

- Archiv, archivierte Informationen jeder Art;
- häufig sind nicht gespeicherte Daten überhaupt, sondern nur  $\rightarrow$  *Backups* gemeint;
- speziell werden unter Archiven auch Dateien verstanden, die die Informationen in komprimierter Form enthalten. Im PC-Bereich besonders verbreitet sind sogenannte  $\rightarrow$  ZIP- oder  $\rightarrow$  ARC-Files, die mit entsprechenden Programmen, den sogenannten  $\rightarrow$  Packern, hergestellt wurden. Je nach Datenart kann die Anwendung von Packer-Programmen bis zu 80 Prozent Speicherplatz sparen.

# **ARCnet**

*Attached Resource Computer network,*  LAN-Standard, -»*token-passing-Verfah*ren, 2,5 MBits/sec.

#### **ARCnet-Karte**

Steckkarte zur  $\rightarrow$  ARCnet-Verbindung von PCs.

### **area line chart**

Flächendiagramm; siehe  $\rightarrow$  Diagramm.

#### **arg**

 $argument, das \rightarrow Argument.$ 

- **Argument**<br> *argument*, allgemein ein Programmbefehl *ader* ein mathematischer Ausdruck;
- $\bullet$  bei der Programmierung spezielle Bezeichnung für die Variable oder den Wert, der in einen Programmbefehl eingesetzt wird oder an eine Funktion zur gesetzt wird oder an eine Funktion zur Weiterverarbeitung übergeben wird.

# **Arial**

verbreiteter TrueType-Schriftfont (serifenlose Antiqua-Schrift, im Lieferumfang von Windows enthalten).

**Arithmetic Logic Unit**   $\rightarrow$  ALU.

**Arithmetischer Coprozessor** 

 $siehe \rightarrow$  Coprozessor.

# **ARJ**

sehr verbreitetes -> Packer-Programm der Firma ARJ-Software, wird als *—> shareware* vertrieben und ist für den ausschließlich privaten Gebrauch kostenlos. Die Standard-extension der mit ARJ hergestellten Archiv-Dateien ist (ebenfalls) ARJ.

# **AR PA**

*Advanced Research Projects Agency*; die frühere Bezeichnung für jene Dienststelle des Verteidigungsministeriums der USA  $(\rightarrow$  DoD), die Forschungsvorhaben zum Internet initiierte und finanziell unterstützte und das  $\rightarrow$  ARPANet gründete. Heutige Bezeichnung:  $\rightarrow$  DARPA.

#### **ARPANet**

*Advanced Research Projects Agency*   $Network$ , ein von der  $\rightarrow$  ARPA von 1969 bis 1990 betriebenes Netzwerk mit Paketvermittlung, Vorläufer des heutigen Internet.

#### **Array**

bei Programmiersprachen: ein Feld, eine<br>Reihe zusammengehöriger Variablen zusammengehöriger Statische Felder bleiben während eines Programmlaufs unverändert und müssen vor der ersten Benutzung (Zuweisung von Werten) dimensioniert werden, also benannt und typisiert sowie nach ihrem Umfang bestimmt werden, dynamische Felder können während des Programmlaufs neu erstellt, verändert oder gelöscht werden.

# array Computer

 $\rightarrow$  Vektorrechner.

# **arrow keys**

Pfeiltasten, die Cursorsteuertasten.

# **Artefakte**

*artifacts,* allgemeiner Begriff für Fehler oder nicht mehr akzeptable Störungen, die bei verschiedenen technischen Verfahren durch Informationsreduzierung entstehen. Werden solche Störungen durch Hardware verursacht (beispielsweise durch mangelndes Auflösevermögen von Bildschirmen, Druckern oder Scannern), hilft zur Behebung nur ein Austausch der entsprechenden Komponenten. Vielfach lassen sich Artefakte jedoch auch durch weniger radikale Gegenmaßnahmen reduzieren (vgl. → Anti-*Aliasing).* 

Zu den häufigsten Störungen gehören

- Klangfehler, entstanden bei der  $\rightarrow$  Digitalisierung von Audio-Signalen (reduzierbar u. a. durch Anhebung der *sampling rate);*
- Bildfehler durch  $\rightarrow$  Kompression von Bildinformationen (reduzierbar u. a. durch Wahl einer anderen Kompressionsrate bzw. Kompressionsmethode);
- Farbfehler, die beim  $\rightarrow$  Scannen von Fotos auftreten (verringerbar u. a. durch die Wahl einer höheren Farbtiefe);
- Treppenstufeneffekt bei der Darstellung schräger Linien in Rasterdarstellungen oder auf Bildschirmen (verringerbar u. a. durch Wahl eines anderen Rasterwinkels oder einer anderen Rasterweite bzw. einer höheren Bildschirmauflösung).

#### **artifacts**

 $\rightarrow$  Artefakte.

# **Artificial Intelligence**

kurz  $AI$ ,  $\rightarrow$  Künstliche Intelligenz.

# **Artificial Life**

kurz AL,  $\rightarrow$  Künstliches Leben.

#### **ARU**

*-> Audio Response Unit.* 

**ASA**<br>*American Standards Association*, Vor-*American* AMSI läufer des -» ANSI.

#### **asc**

ASCII; → extension für Textdateien (ASCII-Text, Standardformat, bei Textverarbeitungsprogrammen meist  $\rightarrow$  txt,  $\rightarrow$  doc,  $\rightarrow$  wri).

#### ascender

#### **ascender**

 $\rightarrow$  Oberlänge.

# **Ascn**

- *American Standard Code for Information Interchange,* 7-bit Binärcode, für alphanumerische Zeichen und einige Steuerzeichen; im Bereich der normalen Buchstaben (ohne Umlaute, nationale Sonderzeichen etc.) mit dem ANSI-Code identisch;
- heute meist als Bezeichnung für einen ASCII-Code aus 256 Zeichen verwendet (er wurde früher "erweiterter ASCII-Code" oder auch IBM-Zeichensatz genannt, da er auf den ersten IBM-PCs verwendet wurde): 8-bit Binärcode, dessen erste 128 Zeichen dem 7-Bit-ASCII-Zeichensatz entsprechen.

# **ASCH art**

auch *character graphics* oder *ASCII graphics,* nur mit Zeichen aus dem ASCII-Zeichensatz gestaltete grafische Darstellungen; vgl. auch  $\rightarrow$  *emoticons*, *—> smileys.* 

# **ASCII Code**

siehe  $\rightarrow$  ASCII; bisweilen wird der Begriff auch als Synonym für ASCII-Nummer verwendet.

# **ASCII-Datei**

auch Nur-Text-Datei, eine Datei, die nur die üblichen ASCII-Textzeichen (ohne spezielle Steuerzeichen für Drucker oder Textverarbeitungsprogramme) enthält. ASCII-Dateien werden meist mit der Dateiendung ASC oder TXT gekennzeichnet.

# **ASCII graphics**

Synonym für *ASCH art.* 

# **ASCII-Nummer**

auch ASCII-Code, die Nummer eines ASCII-Zeichens, die seine Stelle innerhalb des  $\rightarrow$  Codes markiert. Durch Angabe der ASCII-Nummer ist ein Zeichen ansprechbar - auf PCs kann das entprechende Zeichen durch Drücken der Alt-Taste und Eingabe der ASCII-Nummer (auf dem Ziffernblock) erzeugt werden.  $\triangle$ SCII 48=0, 49=1 usw. ASCII 65=A, 66=B usw. ASCII 97=a, 98=b usw.

# **ASCn-Zeichen**

ein Zeichen des  $\rightarrow$  ASCII; der Ausdruck wird auch als Synonym für ASCII-Nummer oder ASCII-Code-Nummer verwendet (z. B. ASCII-Zeichen 65, gemeint ist der Buchstabe A).

# **ASCH Zeichensatz**

 $siehe \rightarrow ASCII$ .

# **ASIC**

*application specific integrated circuits,*  ein für spezielle Anwendungs- bzw. Einsatzzwecke entwickelter (und daher auch meist nicht für andere Zwecke verwendbarer) Chip.

#### **ASK**

*Amplitude Shifi Keying,* Amplitudenumtastung. ein Modulationsverfahren, bei dem die Trägerfrequenz an- bzw. ausgeschaltet wird, um digitale Signale (1/0) zu übermitteln.

# **ASN.l**

*Abstract Syntax Notation One,* ISOdefinierter Standard (ISO 8824) zur Datenbeschreibung. Vgl.  $\rightarrow$  BER.

#### **aspect ratio**

Seitenverhältnis, vgl.  $\rightarrow$  Aspekt.

#### **Aspekt**

Blickpunkt; bei der Bildbearbeitung auch eingedeutscht für aspect ratio:  $\rightarrow$  Seitenverhältnis.

#### **ASP**

*Association of Shareware Professionals,*  1987 in den USA gegründete Vereinigung von Programm-Autoren, die ihre Software als → *shareware* vertreiben. Die der ASP beigetretenen Programmie-

rer verpflichten sich zur Einhaltung bestimmter Standards - u. a. müssen die Programme mit einer ausreichenden Dokumentation versehen sein und dürfen keine Einschränkungen hinsichtlich der Leistungen oder der Nutzungszeit aufweisen.

# **ASPI**

*Advanced SCSI Programming Interface,*  von Adaptec entwickelter Standard für  $\rightarrow$  SCSI-Treiber.

# **ASR**

- *Automatic Send and Receive,* Automatisches Senden und Empfangen;
- *Automatic Speech-Recognition,* Auto $m$ atische  $\rightarrow$  Spracherkennung.

# **Assembler**

*(assemble* = zusammensetzen, Gegenteil: *disassemble)* 

- eine maschinennahe (also vom jeweils verwendeten Prozessortyp abhängige) Programmiersprache, die es ermöglicht, mit allgemein gehaltenen Befehlen und symbolischer Adressierung zu arbeiten. Programmiert wird direkt mit Prozessorsteuerbefehlen, die Ausfuhrung der einzelnen Prozeduren erfolgt sehr schnell. Assembler-Code kann (teilweise) auch in Programme anderer Programmiersprachen eingebunden werden, muß jedoch immer noch in die eigentliche  $\rightarrow$  Maschinensprache übersetzt werden.
- das Programm, das den in Assembler geschriebenen Quellcode (Assembler-Code) in ein ausfuhrbares Programm (in Maschinensprache) umsetzt.

# **asset**

ein strukturiertes Datenstück (Text, Bild, Ton, Animations- oder Videosequenz), das in eine komplexe Multimedia-Anwendung eingebunden wird.

# **Assistent**

assistent, wizard, bisweilen sogar "intelligenter Assistent", Bezeichnung für eine Programmfunktion, die den Benutzer bei der Erledigung von Standardaufgaben (Festlegung von Layouts, Datenbankstrukturen usw.) unterstützt.

Assistenten werden meist als Menü-Folge aufgebaut, nach Auswahl der jeweils gewünschten Funktion wird diese dann automatisch ausgeführt und das nächste Menü eingeblendet. Zur Durchfuhrung der Abläufe greifen Assistenten meist auf vorgefertigte Formulare, Formeln usw. zurück. Flexible Assistenzsysteme ermöglichen es auch, eigene Standardabläufe und Vorlagen zu definieren. Vgl.  $\rightarrow$  Makro.

#### **Association for Computing Machinery**   $\rightarrow$  ACM.

# **asterisk**

offizielle engl. Bezeichnung für das Zeichen \* (ASCII 42, im Deutschen meist einfach als "Sternchen" bezeichnet), das oft als  $\rightarrow$  Platzhalter verwendet und daher auch meist mit *wildcard* oder *joker*  bezeichnet wird.

# **async**

 $asynchronous, \rightarrow asynchronous.$ 

# **asynchron**

auch anisochron, Zeittakt-unabhängig; Vorgänge, die zeitlich voneinander (bzw. untereinander) unabhängig sind und auch nicht von einer zentralen (übergeordneten) Taktsteuerung abhängen. (Gegenteil:  $\rightarrow$  synchron).

# **asynchrone Übertragung**

Bezeichnung für alle Verfahren der digitalen Datenübertragung, bei denen Sender und Empfänger nicht durch einen einheitlichen Takt koordiniert sind. Um die Daten bzw. Zeichen entziffern zu können, müssen sie jeweils durch Startund Stopbits markiert werden. Bei der  $\rightarrow$  synchronen Übertragung kann eine solche Markierung entfallen, da durch den gemeinsamen Takt auch sichergestellt ist, wo Zeichen oder Zeichenfolgen beginnen und enden.

#### **asynchronous Attribut Attribut** *Attribut* **<b>***Attribut*

# **asynchronous**

 $\rightarrow$  asynchron.

# **Asynchronous Transfer Mode**

kurz ATM, auch unter der Bezeichnung *fast packet* bekannter Standard für die Hochgeschwindigkeits—> Paketvermittlung in  $\rightarrow$  LANs oder  $\rightarrow$  WANs sowie im Breitband-ISDN. Ein ATM-Datenpaket  $(\rightarrow$  *cell*) hat eine feste Länge von 53 Bytes (5 Bytes *header*, 48 Bytes Daten).

# **asynchronous transmission**

 $\rightarrow$  asynchrone Übertragung.

#### **AT**

- *attention,* Achtung!
- $\div$  Einleitungs-Steuercode für  $\rightarrow$  AT-Kommandos
- ehemals Namens-Kürzel (aus *advanced technology)* für die zweite PC-Generation der Firma IBM (PC-AT).

# **ATAPI**

*AT-Bus Attachment Packet Interface,*  AT-Bus-Schnittstelle für den Festplattenanschluß, heute meist bloß noch als Bezeichnung für die Schnittstelle zum Anschluß von CD-Laufwerken verwendet. Außer auf Festplattencontrollern finden sich ATAPIs auch manchmal auf Soundkarten, allerdings können darüber in der Regel nur langsame CD-Laufwerke (2x oder höchstens 4x) angeschlossen werden.

# **AT-Befehlssatz**

 $\rightarrow$  AT-Kommandos.

# **AT-Bus**

 $\rightarrow$  ISA-Bus (der erstmals im PC-AT der Firma IBM verwendet wurde).

# **AT-Bus-Festplatte**

 $siehe \rightarrow IDE-Festplate.$ 

# **AT-Code**

 $\rightarrow$  AT-Kommandos.

# **AT-Kommandos**

auch AT-Befehlssatz, AT-Code, Smartmodem-Code, Hayes-Befehlssatz usw. genannter Befehlsstandard für die Steuerung von  $\rightarrow$  Modems, der von dem von der Firma → Hayes für die eigenen Modems entwickelten Kommando-Set abstammt.

Man unterscheidet den ursprünglichen *-> Original-AT-Modem-Command-Set,*  einen von praktisch allen heutigen Modems akzeptierten Basis-Befehlssatz, *-\*• Extended-A T-Modem-Command-Set*  und -»*Superset-AT-Modem-Command-Set.* 

#### **ATM**

 $\rightarrow$  Adobe Type Manager.

*• -> Asynchronous Transfer Mode.* 

# **AT Modem Command Set**

 $siehe \rightarrow AT-Kommandos$ .

# **ATRAC**

*Adaptive Transforming Acoustic Coding,*  von Sony für die Mini Disk entwickeltes Audio-Kompressionsverfahren, Konkur $renz$  zum  $\rightarrow$  MPEG-Audio-Standard.

# **at-sign**

das at-Zeichen (@), siehe -> *commercial at.* 

# **AT&T**

*American Telephon & Telegraph Company,* Telekommunikationsunternehmen. AT&T wurde in mehrere Gesellschaften aufgeteilt, für die Forschung im Bereich Computernetzwerke und Telekommunikation sind nach wie vor die inzwischen zum neuen Unternehmen *Lucent Technologies* gehörigen -> *Bell Laboratories*  zuständig, http://www.research.att .com

# **attachment identification**

Anschlußkennung.

#### **Attribut**

Eigenschaft, Eigenschaftskürzel, das die Zugriffsmöglichkeiten auf eine Datei kennzeichnet und im Dateiverzeichnis gespeichert wird (unter DOS mit dem Befehl ATTRIB zugänglich/veränderbar,

28

unter Windows im Dateimanager anzuzeigen bzw. mit dem Menüpunkt Datei/ Eigenschaften beeinflußbar).

Unterschieden werden die folgenden Attribute (einer Datei können mehrere Attribute zugeordnet sein):

- **a** *archive,* Archiv (wird von verschiedenen Programmen - vor allem auch zur Backup-Erstellung - als Markierung verwendet);
- r *read only,* Nur-Lesen, Datei kann nur zum Lesen geöflnet werden bzw. ist gegen Überschreiben oder Löschen geschützt;
- **h** *hidden,* verborgen, die Datei wird bei der Anzeige des Verzeichnisses mit dem DIR-Kommando nicht angezeigt;
- s *system,* Systemdatei, vom Betriebssystem benützte bzw. für das Betriebssystem reservierte Datei.

# **at-Zeichen**

das Zeichen  $\omega$ , siehe  $\rightarrow$  *commercial at.* 

# **Audio**

(lat. "ich höre") allgemeine Sammelbezeichnung für alles Hörbare, also Sprache, Gesang, Musik, Geräusche (physikalisch:  $\rightarrow$  Klänge oder auch Schwingungen im Bereich des hörbaren Schalls, also ungefähr Frequenzen zwischen 20 Hz und 20 kHz) und für alle mit der Herstellung, Aufzeichnung, Veränderung, Speicherung, Übertragung und Wiedergabe von Klängen verbundenen Abläufe und Technologien.

# **Audio-CD**

 $\rightarrow$  CD-DA.

**Audio-Karte**   $eine \rightarrow Soundkarte$ .

#### **Audio Response Unit**

kurz ARU, ein Modul für die  $\rightarrow$  Sprachausgabe (auf PCs).

**Audio Video Interleave**   $\rightarrow$  AVI.

### **Audiovision**

veraltetes Synonym für Video.

# **audio visual connection**

siehe  $\rightarrow$  AVC.

#### **auffrischen**

*-» refresh.* 

#### **auflegen**

 $\rightarrow$  *hang up.* 

#### **Auflösung**

*resolution,* die Anzahl der einzelnen Punkte, in die eine grafische Darstellung zerlegt werden kann bzw. aus denen ein digital gespeichertes Bild besteht. Beim Druck spricht man in der Regel vom -> Raster oder der Rasterauflösung, bei Digitalkamera-Aufnahmen und auf Bildschirm dargestellten Bildern von Pixeln (insgesamt, oder je Millimeter oder je Inch, vgl.  $\rightarrow$  PPI), bei Bildschirmen wird meist der Bildschirmmodus angegeben und bei Druckern (Laserdruckern etc.) wird üblicherweise die Angabe *dots per inch,* kurz DPI, zur Kennzeichnung der Auflösung verwendet.

Je höher die verwendete Auflösung ist, desto präziser (und meist: optisch besser) wird die Darstellung wiedergegeben, zugleich wird jedoch auch der Speicherbedarf entsprechend größer. Die mögliche Bildschirmauflösung hängt daher u. a. auch von der Größe des Bildspeichers (der Grafikkarte) ab. Bei digital gespeicherten Bildern bzw. im Zusammenhang mit -> Grafikformaten wird eine Änderung der Auflösung bisweilen zur Daten-Kompression benützt: eine gröbere (geringere) Auflösung hat eine Verringerung des Speicherbedarfs zur Folge.

#### **Auflösungsvermögen**

die Fähigkeit eines Geräts, feinste Details einer Vorlage zu erfassen (z. B. beim Scannen) oder feinste Details einer Darstellung wiederzugeben (beim Drucken, oder bei der Bildschirmdarstellung).

#### **aufrastern**

 $\rightarrow$  rastern.

# **Aufruf**

kurz für Programmaufruf oder Unterprogrammaufruf ( *call).* 

# **Aufsichtsvorlage**

eine Vorlage (zum Scannen), die nicht transparent ist, also beispielweise ein Foto, eine Buchseite, oder eine gezeichnete Grafik. Gegensatz: siehe  $\rightarrow$  Durchsichtsvorlage.

# **Auftrag**

 $\rightarrow$  *job*,  $\rightarrow$  *task.* 

# **aufwärtskompatibel**

 $siehe \rightarrow kompatibel$ .

# **Aufzeichnung**

*record, recording.* 

# **Aufzeichnungsdichte**

*density,* die pro Längen- oder Flächeneinheit (meist *inches)* bestimmte Anzahl der Zeichen (cpi), Bits (bpi) oder Bildpunkte (dpi) auf einem Datenträger oder einem Ausgabemedium (Druck).

#### **Ausdruck**

- *expression,* im Zusammenhang mit Programmiersprachen Bezeichnung für einen  $\rightarrow$  Befehl, der sich aus einer Operations-Anweisung  $(\rightarrow$  Operator, im engeren Sinn Rechenbefehle oder logische Vergleiche) und einem zu verarbeitenden Wert  $(\rightarrow$  Operanden) zusammensetzt;
- *print-out*, ein Druck (Liste, Blatt), der mit dem Drucker hergestellt wird.

## **Ausfallabstand**

 $siehe \rightarrow MTBF.$ 

#### **Ausfallsicherheit**

Synonym für  $\rightarrow$  Betriebssicherheit.

### **ausführbar**

*executable,* allgemeine Bezeichnung für Programm-Dateien, (die von einem Computer bzw. der CPU ausgeführt werden können). Mit dem Begriff "ausführbare Datei" wird meist ein sog. Batch-File (eine  $\rightarrow$  Batch-Datei) bezeichnet, die Bezeichnung "ausfuhrbares Programm" wird bisweilen für den Code eines<br>  $\rightarrow$  Maschinenprogramms (in Unter- $\rightarrow$  Maschinenprogramms scheidung vom  $\rightarrow$  Quellcode eines Programms) verwendet.

#### **Ausführungszeit**

*execution time,* die Zeit, die vom Computer zur Ausfuhrung eines Programms, *jobs* oder Kommandos benötigt wird.

# **Ausgabe**

*Output.* 

#### **Ausgabegerät**

*Output device.* 

# **Ausgabegeschwindigkeit**

*Output rate.* 

#### **Ausgang**

- *exit,* Programmende;
- *interface,* Schnittstelle;
- *Output,* Datenausgabe.

# **Ausgangsparameter**

*default,* auch Startparameter, die beim Start eines Programms verwendeten Grundeinstellungen.

# **Ausgangszeile**

bei Texten die letzte Zeile eines Absatzes, die in den meisten Fällen nicht vollständig mit Text aufgefüllt ist.

Ist als  $\rightarrow$  Textausrichtung für einen Absatz  $\rightarrow$  Blocksatz festgelegt, werden bis auf die Ausgangszeile alle Zeilen des Absatzes auf die gleiche Breite gebracht.

Eine Seite oder eine Spalte sollte nie mit einer Ausgangszeile beginnen (vgl.  $\rightarrow$  Hurenkind), die meisten Textverarbeitungsprogramme sehen daher entsprechende Funktionen (unter Bezeichnungen wie "Hurenkind-Automatik", "Absätze nicht trennen" oder "Zeilen nicht trennen") vor. Vgl. auch  $\rightarrow$  Alinea.

#### **ausgleichen**

*kerning*, auch "optisch ausgleichen", Herstellen optisch gleicher Abstände zwischen den Worten innerhalb einer Zeile oder auch, bei größeren Schriftgra-

30

den oder Versalschrift, zwischen den Buchstaben innerhalb eines Wortes. Werden die Abstände nicht optisch, sondern rein schematisch vergrößert bzw. verkleinert, spricht man von  $\rightarrow$  Ausschließen (Zeilen auf eine bestimmte Breite bringen) oder aber von einer Veränderung der  $\rightarrow$  Laufweite (Zeichenabstände global verändern).

Beim optischen Ausgleich wird vor allem auf leere Flächen um das Buchstabenbild herum geachtet  $(\rightarrow$  Fleisch), daneben spielen auch die  $\rightarrow$  Dickte und der spezielle Verlauf des Zeichens für die Festlegung des Abstandes eine Rolle. Buchstaben wie A, T, V, Y usw. müssen dann einen anderen Abstand zu anderen Buchstaben (oder Satzzeichen) einhalten als Buchstaben wie M, E oder Q. Moderne Textverarbeitungs- oder DTP-Programme erlauben nicht nur individuelles, vom Benutzer festgelegtes  $\rightarrow$  Kerning, sondern auch globale Festlegungen für den optischen Ausgleich (vgl.  $\rightarrow$  Unterschneiden).

#### **Auslagerungsdatei**

*swapfile,* eine Datei, die dem vorübergehenden Auslagern von Daten aus dem Hauptspeicher (*swapping*) dient. Solche Dateien werden von einigen Betriebssystemen (Windows) bzw. Programmen dazu benutzt, eine Pseudo-Vergrößerung des -> Arbeitsspeichers zu schaffen, indem momentan nicht benötigte Daten auf der Festplatte zwischengelagert und bei Bedarf wieder in den Arbeitsspeicher hereingeholt werden.

Auslagerungsdateien sollten in erster Linie dann eingesetzt werden, wenn der Arbeitsspeicher voraussichtlich nur selten einmal nicht ausreicht - das Aus- und Einlagern von Daten kostet nicht nur Platz auf der Festplatte, sondern benötigt auch Zeit. Erweist sich der Arbeitsspeicher als permanent zu klein, ist eine Vergrößerung des Arbeitspeichers (RAMs) gegenüber einer ständigen Benutzung von Auslagerungsdateien die wesentlich schnellere bzw. bessere Alternative.

Auslagerungsdateien können temporär (nur vorübergehend, im Umfang entsprechend dem tatsächlichen aktuellen Bedarf variabel) oder aber permanent (mit festem Volumen) angelegt sein. Permanent angelegte Auslagerungsdateien werden als verborgene Dateien auf der Festplatte angelegt - solche Dateien nehmen auch dann Platz auf der Festplatte ein, wenn sie gar nicht benötigt werden (bei Windows also beispielsweise auch dann, wenn Windows gar nicht gestartet wurde und noch unter DOS gearbeitet wird). Temporäre Dateien werden von Fall zu Fall angelegt und belegen sonst keinen Platz auf der Platte, der Zugriff auf diese Dateien (bzw. das Ausund Einlagern von Daten) erfolgt dann allerdings auch langsamer als bei permanenten *swapfiles*. Vgl.  $\rightarrow$  *paging*,  $\rightarrow$  *virtual memory.* 

#### **ausloggen**

eingedeutscht für  $\rightarrow$  *log off*.

#### **Ausnahmelexikon**

*exception dictionary,* eine Datei mit Worten, die von einem Silbentrennprogramm speziell berücksichtigt werden müssen, da ihre Trennung nicht den üblichen Regeln folgt.

#### **Ausrichtung**

- kurz für  $\rightarrow$  Textausrichtung;
- Bezeichnung des im Format-Menü zur Einstellung des Absatzformates angebotenen Untermenüs für die Auswahl der Textausrichtung (Format/Absatz/ Ausrichtung, angebotene Alternativen: Links für  $\rightarrow$  linksbündig, Rechts für  $\rightarrow$  rechtsbündig, Zentriert für  $\rightarrow$  zentrierten Satz,  $Block \, \text{für} \rightarrow Blocksatz)$

#### **ausrücken**

bisweilen als Gegenbegriff zu  $\rightarrow$  einrücken verwendete Bezeichnung.

#### **ausschalten**

*shut off , power off , power down, turn off .* 

#### ausschließen **Austauschformat**

# **ausschließen**

Ausdruck aus der Setzersprache, der in den Bereich der Textverarbeitung übernommen wurde: die einzelnen Zeilen durch Verändern der Wortzwischenräume auf die gewünschte Breite bringen (beim Blocksatz also: alle Zeilen eines Absatzes - bis auf die Endzeile - gleich lang machen). Textverarbeitungs- und DTP-Programme erledigen dies automatisch.

Erfolgt das Ausschließen durch Vergrößern der Zwischenräume zwischen den einzelnen Worten, spricht man von austreiben (*spacing,* bei Textverarbeitungsprogrammen meist die übliche und automatisch durchgeführte Aktion), eine Verringerung der Zwischenräume wird als einbringen bezeichnet. Einbringen kann in Textverarbeitungsprogrammen meist nur dadurch veranlaßt werden, daß die Wortzwischenräume (per Hand) verkleinert werden, beispielsweise durch Ersetzen eines normalen Wortzwischenraums durch einen  $\rightarrow$  geschützten Wortzwischenraum (der nur den halben Abstand aufweist).

Das Verändern der Abstände der einzelnen Zeichen innerhalb eines Wortes (oder auch aller Zeichen in einem größeren Text) nennt man  $\rightarrow$  Ausgleichen, dabei unterscheidet man  $\rightarrow$  Kerning (Unterschneiden) und  $\rightarrow$  Spationieren (Zwischenräume einfügen). Solche Veränderungen geschehen üblicherweise nicht global, sondern nach optischen Kriterien. In Textverarbeitungsprogrammen werden diese Funktionen meist über spezielle Zeichen-Formatierung ermöglicht, also über eine Veränderung der  $\rightarrow$  Laufweite der Schrift oder durch Aktivieren der  $automatischen \rightarrow Unterschneidung.$ 

# **Ausschluß**

der Leerraum zwischen den einzelnen Worten einer Zeile (Begriff aus der Setzersprache); er entspricht in der Regel einem Drittel des Schriftgrads und wird beim  $\rightarrow$  Blocksatz vergrößert bzw. verringert, um eine einheitliche Länge aller Zeilen zu erreichen (vgl.  $\rightarrow$  Ausgleichen,  $\rightarrow$  Ausschließen).

Den Abstand zwischen den Zeilen bezeichnet man in der Fachsprache der Setzer als -> Durchschuß.

# **ausschneiden**

 $cut$ , siehe  $\rightarrow cut$  *and paste.* 

**Ausschneiden und Einfügen** 

*-» cut and paste.* 

### **Aussetzfehler**

*-> dropout.* 

# **Ausstattungsmerkmal**

*—> feature.* 

#### **Austastlücke**

die Zeit, die ein Elektronenstrahl während der Darstellung eines Fernsehbilds für die Rückkehr vom rechten Bildschirmrand zum Zeilenanfang benötigt, während dieser Zeit können - nicht für das Bild bestimmte - Zusatzinformationen über den Fernsehkanal übertragen werden  $(\rightarrow$  Videotext,  $\rightarrow$  Intercast).

Nur die amerikanische Fernsehnorm (NTSC) sieht die Übertragung von zusätzlichen Informationen tatsächlich zwischen den einzelnen Bildzeilen vor. Bei PAL spricht man zwar auch von Austastlücke, es werden jedoch immer die ersten 30 Zeilen eines Bildes für die Übertragung von Zusatzinformationen verwendet - die "Lücke" befindet sich hier also nicht zwischen den Zeilen im Bild selbst, sondern zwischen den einzelnen Fernsehbildern am (nicht dargestellten) Bildbeginn.

#### **Austauschformat**

ein Dateiformat, das den Datenaustausch zwischen unterschiedlichen Programmen oder Computersystemen ermöglicht. Jedes Dateiformat, das auf den verschiedenen Computern verarbeitet werden kann bzw. von den verschiedenen Programmen gelesen und geschrieben werden kann, eignet sich als Austauschformat. Obwohl viele Standardprogramme heute in der Lage sind, Daten in nahezu

#### **austreiben** author

allen gebräuchlichen Formaten zu übernehmen, sollten sich Anwender vor einem Datenaustausch darüber einigen, in welchem Format die Dateien geliefert oder übertragen werden sollen.

# **austreiben**

vergrößern von Zwischenraum, also erweitern der Wortzwischenräume beim -» Ausschließen oder auch vergrößern von Zeilenabständen beim —> Durchschießen.

# **Auswahlschalter**

als -> Kontrollkästchen oder -> *radio buttons* gestaltete Schalter innerhalb einer -» *dialog box,* die das Festlegen von Optionen oder die Auslösung einer Aktion (Schließen, Ok, usw.) per Mausklick ermöglichen.

# **Auswurf( taste)**

die am Diskettenlaufwerk zum Auswerfen der Diskette vorgesehene Taste.

### **auszeichnen**

Textstellen hervorheben, kann u. a. durch Verwendung von Kursiven, halbfetter Schrift oder Kapitälchen oder auch durch Darstellung bzw. Druck in einer  $\rightarrow$  Signalfarbe erfolgen, vgl.  $\rightarrow$  Auszeichnung.

# **Auszeichnung**

in Textverarbeitungsprogrammen oft auch als "Schriftattribut" bezeichnete Standard-Auswahlmöglichkeiten, die fiir die Hervorhebung einer Textstelle angeboten werden (Format/Zeichen/Schrift/ Auszeichnung: Standard, *Kursiv,* **Fett,**  oder *Fett/Kursiv).* Solche Auszeichnungsschnitte sind für alle Standardschriften vorhanden.

Weitere Auszeichnungsmöglichkeiten, die nicht für alle Schriften verfügbar sind, werden meist durch ein eigenes Menü als "Stilmerkmale" zur Auswahl angeboten, dazu gehören: durchgestrieben, unterstrichen, doppelt unterstrichen, punktiert unterstrichen, hochgestellt, tief-

gestellt, **GROSSBUCHSTABEN, KAPI-TÄLCHEN**. Die Verwendung solcher Auszeichnungen ist für Sonderfalle vorbehalten. Hierbei sind auch typographische Besonderheiten zu berücksichtigen - besonders wichtig bei Großbuchstaben und Kapitälchen: es gibt im Deutschen kein Zeichen für ein Versal- $\beta$  – dieses ist bei Großschreibung immer in SS aufzulösen (was jedoch nicht automatisch geschieht!).

# **Auszeichnungsschriften**

die  $\rightarrow$  Schriftschnitte, die zum  $\rightarrow$  Auszeichnen verwendet werden und vom normalen Erscheinungsbild einer Schrift abweichen (kursiv, halbfett, fett oder Mischformen); vgl. auch  $\rightarrow$  Ergänzungsschnitte.

# **Auszug**

- typographisch: ein negativer Einzug, also eine nach links herausragende Zeile;
- kurz für Textauszug, eine aus einem Text entnommene Originalpassagen;
- kurz für  $\rightarrow$  Farbauszug.

#### **authentication**

- Beglaubigung, Bestätigung eines Sachverhalts - etwa der Echtheit - durch eine dritte Person oder eine unabhängige Instanz;
- Verifikation der Identität eines Prozesses oder einer Person (etwa: Absender einer E-Mail, User, usw.), die durch Dritte oder durch Echtheitssiegel etc. erfolgt.

#### **Authenticode**

von Microsoft vorgeschlagenes Zertifizierungsverfahren für  $\rightarrow$  Active-X-Controls, das durch die Firma Verisign durchgeführt wird. Die Zertifizierung soll sicherstellen, daß keine unerwünschten bzw. womöglich sogar zerstörerischen Funktionen in über das Internet geladenen Controls enthalten sind.

# **author**

Autor; Entwickler einer Hypertext- oder Multimedia-Anwendung.

# authoring **AutoKorrektur AutoKorrektur AutoKorrektur**

# **authoring**

Entwickeln einer Multimedia-Anwendung.

# **authoring software**

 $\rightarrow$  Autorensystem.

# **authorware**

- $\bullet \rightarrow$  Autorensystem;
- geschützter Produktname für ein Autorensystem.

#### **auto answering**

automatische Antwort, eine Standard-Modemfunktion: die Erkennung und Entgegennahme eines ankommenden Gesprächs (bzw. einer Datenübertragung).

# **autobaud**

automatische Erkennung der  $\rightarrow$  Baudrate (Modemfunktion).

# **AutoCAD**

weit verbreitetes CAD-Programm der US-Firma Autodesk. Die mit AutoCAD erzeugten Dateien tragen die *extension*  DXF.

# **auto calling**

automatisches Anrufen, eine Standard-Modemfunktion: automatischer Aufbau einer Verbindung.

# **auto dialing**

(auch *auto dialling* geschrieben) automatisches Wählen, eine Standard-Modemfunktion: das Wählen der entsprechenden Nummer wird vom Modem ausgeführt. Vgl. aber auch:  $\rightarrow$  *automatic dialing.* 

# **autoexec**

*automatical executed ...,* automatisch ausgeführt ..., Kürzel für automatisch ausgeführte Programme, Stapelverarbeitungsprogramme, Makros usw. Die Abkürzung wird bisweilen auch zu *autoexecuting,* sich selbst ausführend, expandiert.

# **AUTOEXEC.BAT**

*automatical executed batch file,* automatisch ausgeführtes Stapelverarbeitungsprogramm, das beim Hochfahren des PC unter DOS automatisch vom Betriebssystem geladen und ausgeführt wird.

In der autoexec.bat-Datei werden jene DOS-Befehle festgelegt, die bei jedem Start oder Neustart (Reset) des PC ausgeführt werden sollen - u. a. werden meist Tastatur- und Maustreiber (und ggf. andere Treiber, z. B. Treiber für die Soundkarte oder das CD-Laufwerk) geladen, per COMSPEC, PATH, PROMPT und SET Standardparameter für das Betriebssystem definiert, sowie Programme (auch Windows) geladen.

# **autoflow**

 $\rightarrow$  umfließen; vereinzelt auch Bezeichnung für den (automatischen) Zeilenumbruch bei der \_Eingabe von Fließtext; vgl.  $\rightarrow$  Umbruch.

#### **AutoFormat**

Funktion von Microsoft Word (Menü Format), durch die ein vorliegender Text automatisch formatiert wird. Bei der Formatierung werden den Absätzen Formatvorlagen zugewiesen, überflüssige Leerstellen entfernt und weitere (optionale) Anpassungen vorgenommen, die anschließend global oder einzeln durch den Benutzer akzeptiert werden müssen.

### **AutoKorrektur**

Funktion von Microsoft Word (Menü Extras), durch die sich eingegebene Texte direkt bei der Eingabe automatisch ersetzen lassen. Durch Eintrag in eine Tabelle wird festgelegt, welche Zeichenfolge durch welche andere Zeichenfolge zu ersetzen ist.

Außer zur Korrektur von Tippfehlern (udn=und, its=ist, dsa=das) eignet sich die Funktion auch dazu, mit Abkürzungen kurze Floskeln (sgdh =Sehr geehrte Damen und Herrn,) oder häufig benötigte Sonderzeichen aufzurufen ((c)=©) (bei größeren Passagen wird dies allerdings meist mit den Funktionen  $\rightarrow$  AutoText oder  $\rightarrow$  Sammlung bewerkstelligt).

#### **automatic callback Autorensystem**

# **automatic callback**

automatischer Rückruf, eine manchmal aus Sicherheitsgründen angewandte Vorgehensweise beim Verbindungsaufbau zwischen einem Host und einem per Telefon angeschlossenen Teilnehmer: der Anrufer meldet sich kurz beim Host *(-»login,* mit User-ID und Paßwort) und beendet die Verbindung sofort wieder, anschließend wird vom System zurückgerufen, wobei nur die für den jeweiligen Teilnehmer beim System registrierte Anschlußnummer benutzt wird und eine erneute Identifizierung mit Paßwort erfolgen muß. Hierdurch wird sichergestellt, daß nur zwischen bestimmten Anschlüssen eine Verbindung aufgebaut wird und daß nur befugte Verbindungsteilnehmer Zugang zu einem System erhalten.

# **automatic cut sheed feeder**

 $\rightarrow$  automatischer Einzelblatteinzug.

#### **automatic dialing**

(auch *automatic dialling*)  $\rightarrow$  Direktwahl. Vgl. auch  $\rightarrow$  *auto dialing.* 

# **automatic feature negotiation**

automatische Leistungsanpassung (Modemfunktion).

# **automatic gain**

automatische Anpassung bzw. Verstärkung eines Signalpegels, beispielsweise die Regelung der Aufnahme-Lautstärke (Gegenteil  $zu \rightarrow$  AVC) oder die Anpassung der Helligkeit (bei Videokameras).

# **automatic handover**

automatische Weiterschaltung einer aktuellen Verbindung im Mobilfünknetz (von Sendebereich zu Sendebereich bzw. von Basisstation zu Basisstation).

#### **automatischer Einzelblatteinzug**

*automatic cut sheedfeeder,* eine Einrichtung bei Druckern, die es ermöglicht, Einzelblätter im Drucker zu stapeln und automatisch nach Bedarf einzeln einziehen zu lassen. Die Vorrichtung besteht üblicherweise aus einem Papierschacht oder einer Papierschublade sowie einer Mechanik, die das Papier dem Druckwerk zuführt.

Laserdrucker verfugen meist nur über einen solchen automatischen Einzelblatteinzug (und können kein Endlospapier verarbeiten), bei einfachen (und preiswerten) Tintenstrahl- oder Matrixdruckern ist es dagegen oft erforderlich, eine solche Vorrichtung noch zusätzlich zu kaufen, da nur eine Nadel-Rolle für die Endlospapier-Verarbeitung im Standard-Lieferumfang enthalten ist. Solche Drucker verfugen dann zwar meist auch über einen  $\rightarrow$  Einzelblatteinzug, das Papier muß jedoch Blatt für Blatt von Hand eingelegt werden.

# **automatischer Zeilenumbruch**

*word wrapping,* Standardfunktion in Textverarbeitungsprogrammen: wird das Zeilenende erreicht, wird das gerade geschriebene Wort automatisch in der nächsten Zeile plaziert (es muß kein Zeilenende eingegeben werden).

#### **Autonomous System**

kurz AS, innerhalb eines größeren Netzwerk-Verbunds eine Reihe zusammengehörender -> *router* (unter einheitlicher Verwaltung, mit einheitlichem  $\rightarrow$  Protokoll arbeitend), also ein Subnetz bzw. eines der zu einem  $\rightarrow$  internet zusammengeschlossenen Netzwerke.

# **Autorenprogramm**

Synonym für  $\rightarrow$  Autorensystem.

#### **Autorensystem**

ein Programm, das zur Entwicklung von Multimedia-Anwendungen dient und ermöglicht, die meist in vielen verschiedenen Dateiformaten vorliegenden Text-, Ton-, Bild und Filminformationen zu einer einheitlichen Gesamtpräsentation zu verbinden.

Ohne Autorensystem müßte die Multimedia-Anwendung auf herkömmliche Art (unter Verwendung einer Programmiersprache) programmiert werden, das Autorensystem bietet dagegen die Möglichkeit, nur die verschiedenen Parameter des anzufertigenden Programms festzulegen und die eigentliche Programmerstellung dem Autorensystem zu überlassen. So werden der grundsätzliche Ablauf des Programms, die "Benutzeroberfläche", die Integration verschiedener Daten und Datenformen (Text, Bild, Ton, Video, Animation), die Navigationsstruktur und andere Punkte einfach innerhalb des Autorensystems definiert, wonach dieses die Anweisungen in ein Programm(skript) oder in HTML-Seiten umwandelt.

# **auto spacing**

automatischer Wortabstand, auch automatischer Zeichenabstand oder automatischer Zeilenausgleich, Standardfunktion in Textverarbeitungsprogrammen: zur Erzielung einer einheitlichen Zeilenbreite beim -> Blocksatz werden die Wortzwischenräume ggf. automatisch erweitert.

# **Autotest**

 $\rightarrow$  Selbsttest.

# **AutoText**

Funktion von Microsoft Word (Menü Bearbeiten), durch die längere Textpassagen gespeichert und auf Kommando im aktuellen Text eingefügt werden können. (Im Unterschied zur  $\rightarrow$  AutoKorrektur muß die Einfügung speziell gestartet werden.) Bei anderen Programmen wird diese Funktion meist als  $\rightarrow$  Textbaustein bezeichnet.

# AUX

*auxiliary*, Hilfsanschluß, Steckbuchse an Audio-Geräten oder Soundkarten.

# **AV**

audio/video, audiovisuell.

### **AV-Anschluß**

Audio-/Video- Anschluß.

# **AVC**

*Automatic Volume Control,* automatische Anpassung der Lautstärke bei der Audio-Ausgabe (die entsprechende Funktion bei der Eingabe ist —> *automatic gairi).* 

# **AVD**

*alternate voice/data,* Wechsel zwischen Stimm- und Datenübertragung, Bezeichnung für Verfahren oder Einrichtungen zum Übertragen von Sprache und Daten bzw. von analogen und digitalen Signalen (über dieselben Übertragungskanäle).

#### **AV-fthig**

Audio-/Video-fahig, ein Laufwerk oder ein Speichermedium mit konstantem Datenfluß (erforderlich für eine unterbrechungsfreie Darbietung).

# **AVI**

*Audio Video Interleave,* von Microsoft entwickelte Technologie zur Speicherung von Audio- und Videodaten in einer (gemeinsamen) Datei.

# **AWD**

Automatische Wähleinrichtung für Datenverbindungen *(auto cailing device).* 

# **AWM**

*Advanced Wave Memory,* von Yamaha entwickeltes System zur Klangerzeugung  $mittels \rightarrow$  Samples, die im ROM abgelegt  $\sin d$ ; vgl.  $\rightarrow$  Synthesizer,  $\rightarrow$  *wavetable.* 

# **axialer Satz**

eine zentrierte Satzanordnung, die Zeilen stehen "auf Mitte" bzw. "auf Mittelachse" untereinander.

# **B**

- *binary,* binär;
- $\rightarrow$  bit,
- *blank,* Leerstelle, Leerzeichen;
- $\rightarrow block$ .

# **babble**

Rauschen, Interferenzen, Störgeräusche.

# **backbone**

- wörtl. Rückgrat,
- $in \rightarrow$  WANs alle miteinander über besonders schnelle Übertragungswege verbundenen Hauptrechner, die Adressen und Routen innerhalb eines Netzes ermitteln und die Übertragung bewerkstelligen, bzw. das durch diese Rechner und ihre Verbindungen untereinander aufgebaute zentrale Leitungsnetz, über das der "Hauptverkehr" der Datenübertragung läuft;
- $\rightarrow$  bei  $\rightarrow$  LANs auch Bezeichnung für das Kabel, das alle Rechner miteinander verbindet (siehe  $\rightarrow$  Ethernet).

# **back door**

auch *trop door,* Hintertürchen, Slang-Ausdruck für ein Leck im Sicherheitssystem einer EDV-Anlage oder eines Programms (beispielsweise von Programmierern in Programme eingebaute "inoffizielle" Zugangsmöglichkeiten, die den System-Zugriff unter Umgehung üblicher Sicherheitsabfragen, Log-in-Prozeduren usw. ermöglichen).

# **back-end**

das "hintere Ende" eines aus verschiedenen Komponenten aufgebauten Systems (oder eines Produktionsablaufs). Bei PC-Arbeitsplätzen ist z. B. ein Ausgabegerät (Laserdrucker etc.) ein *back-end-Ge*rät. (Das Gegenteil, also z. B. ein Scanner, heißt -» *front-end.)* 

# **background noise**

Hintergrundrauschen, das als Teil des empfangenen Signals auftritt; vgl. → am*bient noise.*  $\rightarrow$  Rauschen.

# **backlight**

**B** 

Hintergrundbeleuchtung; auch die hinter einem LCD innerhalb des Displays angebrachte Beleuchtung (vgl. -> aktiver Bildschirm).

# **backlit display**

LCD-Display mit —> *backlight* (Hintergrundbeleuchtung)

# **backpropagation**

ein zum Training von  $\rightarrow$  neuronalen Netzen verwendetes Verfahren.

# **backslash**

umgekehrter Schrägstrich (von links oben nach rechts unten: \); der "normale" Schrägstrich heißt *slash.* 

# **backspace**

Löschtaste (löscht das Zeichen vor dem Cursor).

# **backup**

(inzwischen eingedeutscht) sichern; Sicherheitskopie, Sicherungskopie; Sicherung von Daten bzw. elektronisch gespeicherten Dateien durch Anfertigung einer Kopie.

Eine Sicherheitskopie wird üblicherweise auf einem externen Datenträger (CD, Diskette, Streamerband) angelegt, was sowohl aus Kosten- als auch aus Sicherheitsgründen (Vorsorge gegen Totalverlust des PC, Notwendigkeit zur Auslagerung der Kopie an einen sicheren Ort usw.) sinnvoll ist. Alternativ hierzu lassen sich die Dateien aus Geschwindigkeits- oder Bequemlichkeitsgründen auch (vorübergehend) in ein zweites Verzeichnis kopieren, auf eine im PC vorhandene zweite Festplatte duplizieren oder - in Netzwerken - auf einen hierfür vorgesehenen Speicherbereich eines zentralen Datenservers überspielen.

Backups können (durch einfaches Kopieren) jederzeit für beliebige einzelne Dateien durchgeführt werden. Viele Programme legen eine Sicherheitskopie der aktuell bearbeiteten Datei auch automatisch immer dann an, wenn Veränderungen an der Datei stattfinden (somit kann immer auf die letzte Version zurückgegriffen werden) - in diesem Fall wird jedoch nur die vorhandene Ausgangsdatei mit einem anderen Namen bzw. einer anderen extension (meist .BAK oder .SIK) versehen und verbleibt auf der Festplatte. Einige Programme verfugen auch über eine automatische Hintergrundsicherung: in vom Benutzer vorgegebenen Zeitabständen wird (im Hintergrundbetrieb, also vom Benutzer "kaum" bemerkt) eine temporäre Datei angelegt, die entweder die komplette gerade bearbeitete Datei oder aber alle zur Rekonstruktion des aktuellen Zustands erforderlichen Änderungen enthält.

Im engeren Sinn bezeichnet Backup einen durch spezielle Programme (Backup-Programme) durchgeführten Datei-Sicherungsvorgang, der entweder als Sicherung einzelner, vom Benutzer vorgegebener Dateien, als komplette Sicherung aller vorhandenen Dateien (Gesamtbackup), oder aber als inkrementelle Sicherung (Zuwachs- bzw. Differentialbackup) durchgeführt wird. Beim inkrementellen Backup werden nur neu hinzugekommene oder seit dem letzten Sicherungsvorgang veränderte Dateien kopiert bzw. dem Backup-Datenbestand hinzugefügt (d. h., daß zumindest ein Gesamtbackup vorausgegangen sein muß).

Die Zeitabstände zwischen den Backup-Läufen sollten - ebenso wie die Art des jeweils durchgeführten Backups - anhand der individuellen Anforderungen an Daten- und Produktionssicherheit bestimmt werden. Im Privatbereich mag eine inkrementelle Sicherung pro Woche und eine monatliche oder zweimonatliche Gesamtsicherung ausreichen, während es in vielen Firmen üblich ist, zumindest einmal täglich eine inkrementelle Sicherung und einmal wöchentlich ein Gesamtbackup durchzuführen - oft ist es jedoch auch notwendig, mehrmals täglich zu sichern (werden ständig Backups aller gerade benützten Dateien bzw. Laufwerke angelegt, wendet man meist auch *—> mirroring* an). Werden bereits benütz-

te Datenträger erneut für das Backup verwendet, sollten nie die zuletzt angelegten Sicherheitskopien überschrieben werden - es empfiehlt sich daher, zumindest zwei oder besser drei Backup-Sätze (Bänder, Disketten etc.) abwechselnd zu verwenden (man spricht in diesem Zusammenhang vom Generationsprinzip, Vater-Sohn-Prinzip bzw. Großvater-Vater-Sohn-Prinzip).

# **bad sector/track**

fehlerhafter Sektor bzw. fehlerhafte Spur (eines Datenträgers).

# **bak**

→ backup.

# **BAKOM**

 $\rightarrow$  Bundesamt für Kommunikation.

# **balanced line**

symmetrische Zweileiterverbindung, ein Kabel aus zwei Adern mit entgegengesetzter, gleich hoher Spannung (oft als  $\rightarrow$  twisted pair-Kabel realisiert).

#### **Balken**

Setzerausdruck für fette Linien, die als Gestaltungselemente auf Druck- oder Bildschirmseiten eingesetzt werden.

#### **Balkendiagramm**

 $siehe \rightarrow Diagramm$ .

#### **balun**

*balanced/unbalanced,* Gerät zur Verbindung von  $\rightarrow$  *balanced lines* (etwa  $\rightarrow$  twi*sted pair-*Kabeln) mit *unbalanced lines,*  also Kabeln, in denen keine symmetrische Spannung anliegt (beispielsweise  $\rightarrow$  Koaxialkabeln); vgl.  $\rightarrow$  CTPA.

# **Bandbreite**

- der Umfang des nutzbaren Frequenzbereichs einer Leitung (Differenz zwischen der höchsten und niedrigsten Frequenz, gemessen in  $\rightarrow$  Hertz);
- im DFÜ-Bereich auch häufig Bezeichnung für die maximale Datenmenge, die pro Zeiteinheit über eine Leitung gesendet werden kann (angegeben in  $\rightarrow$  bps oder MBit/s).